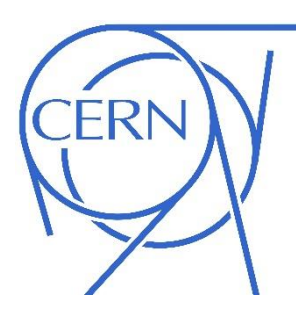

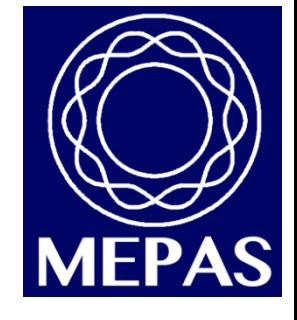

#### SIMULATION METHODS FOR RF

#### **ALEJANDRO CASTILLA**

**CERN BE-RF-SRF DCI-UGto. / CAS-ODU** Guanajuato, Gto. November 11<sup>th</sup> - 21<sup>st</sup> 2015

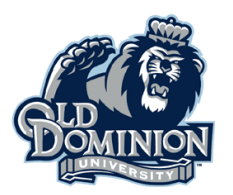

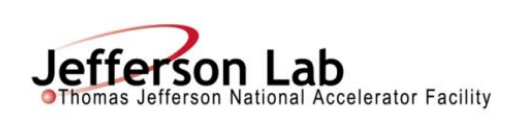

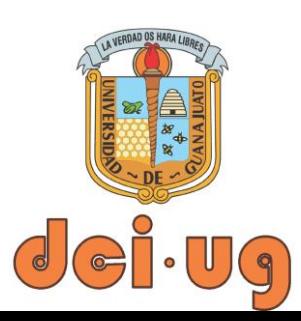

# **Outline**

- **What are numerical simulations for?**
- **Using math algorithms for RF.**
- **Volume discretization and its issues.**
- **Simulations vs measurements.**
- **Setting up a problem in CST-MWS.**
- **Other related problems.**

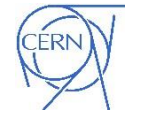

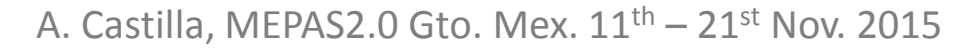

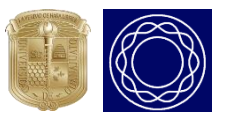

#### Disclaimer

- **Great deal of the material for this presentation has been taken from seminars and talks from other people, specially my colleagues:**
- ‒ Graeme Burt.
- ‒ Subashini de Silva.

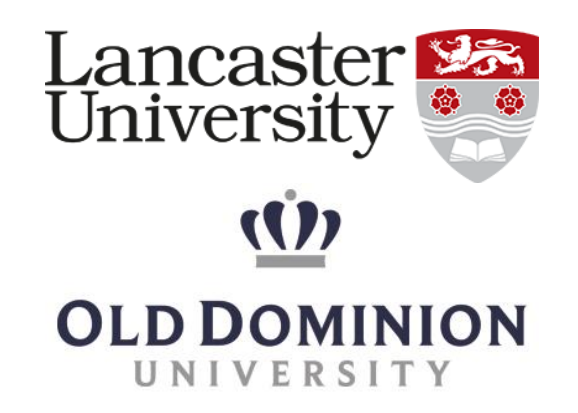

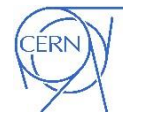

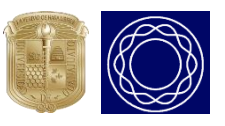

#### The Pillbox

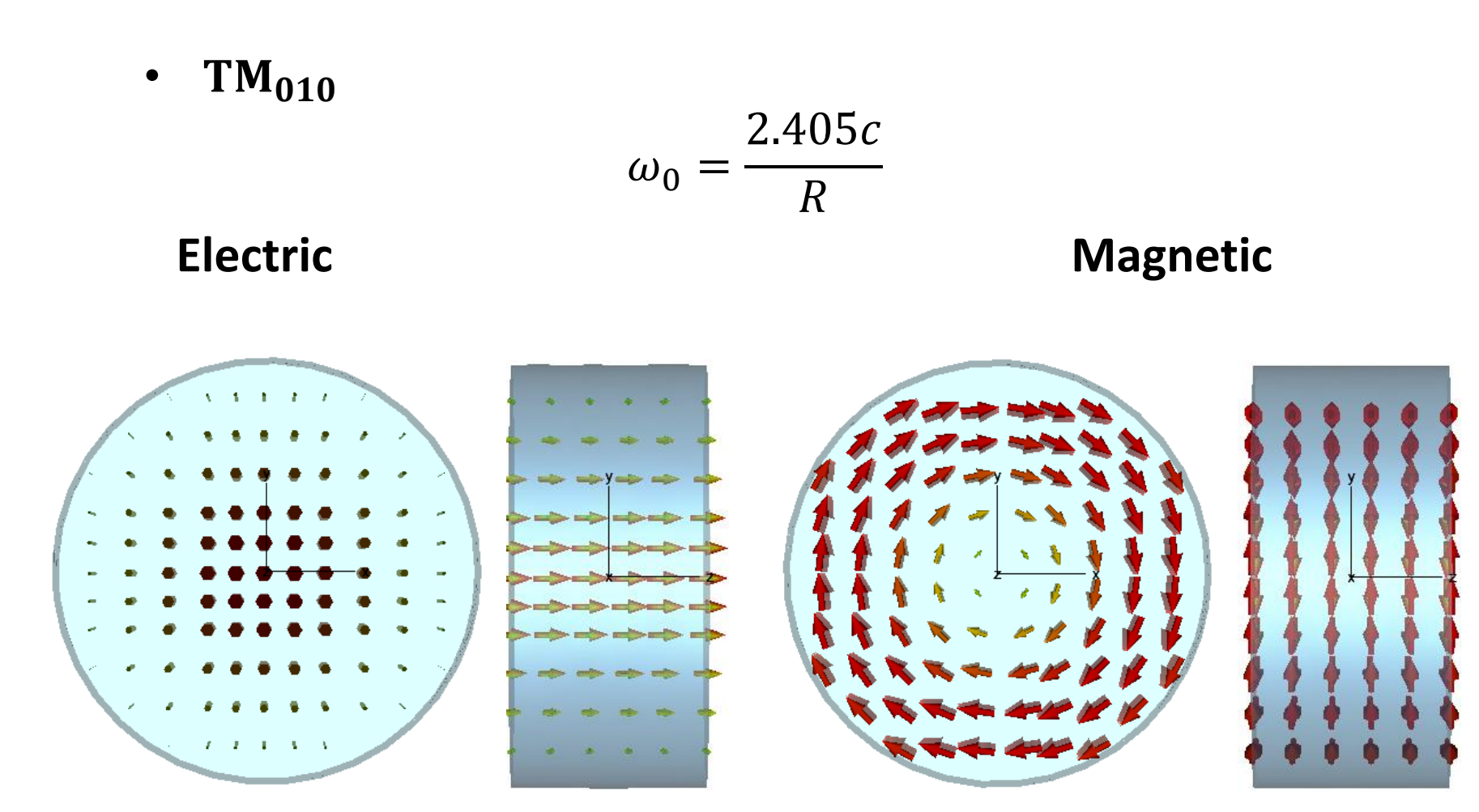

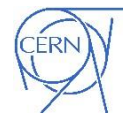

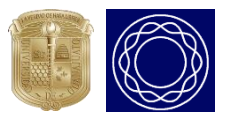

## Cavity Design

- Accelerator components design
	- RF (radio frequency) cavity design for a variety of applications.
	- Power couplers, higher order mode couplers.
	- Using electromagnetic and mechanical simulators for performance analysis.
	- Limitations:
		- Typically need multiple tools.
		- No good communication available between the tools.

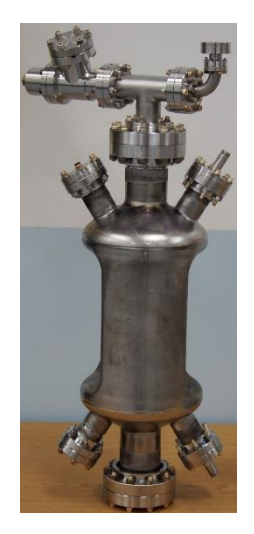

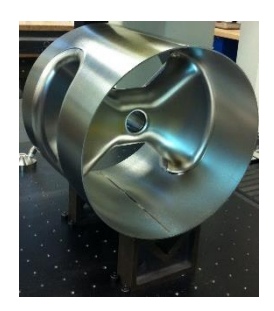

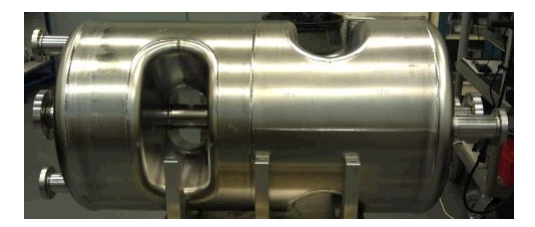

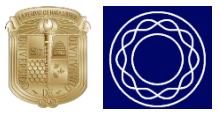

\*from S. U. de Silva, ODU.

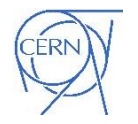

### Design Optimization

\*from S. U. de Silva, ODU.

- Aspects of optimization
	- Lower and balanced peak surface fields
	- Stability of the design
		- $\triangleright$  Cylindrical shape is preferred to reduce flat surfaces
	- Cavity processing
		- $\triangleright$  Curved end plates for cleaning the cavity
	- Wider separation in Higher Order Mode (HOM) spectrum
	- **Multipacting**

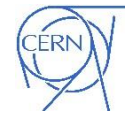

A. Castilla, MEPAS2.0 Gto. Mex.  $11^{\text{th}} - 21^{\text{st}}$  Nov. 2015

# Numerical Solution of Maxwell's Equations

- Analytical solutions to Maxwell's equations bounded in a cavity are practical for only a few simple cases, instead we solve numerically.
- Most numerical EM codes solve the Helmholtz equation but can be split into two types.

$$
\left(\nabla^2 + k^2\right)\Phi = 0
$$

Approximate operator Finite Difference Method Approximate function Finite Element Method

╲

\*from G. Burt, Lancaster University.

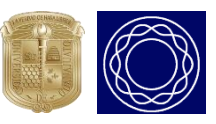

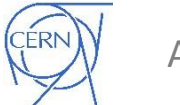

A. Castilla, MEPAS2.0 Gto. Mex.  $11<sup>th</sup> - 21<sup>st</sup>$  Nov. 2015

# Types of EM solvers

- Finite Difference (Approximate operator)
- Finite Element (Approximate function)
- Boundary Element (uncommon, uses Green's functions)
- Finite Volume (no commercial codes, ignored here)
- Frequency Domain (solve at discrete frequencies)
- Time Domain (solve at time steps)
- Eigenmode (solve for resonant orthonormal eigenmodes of the system)

\*from G. Burt, Lancaster University.

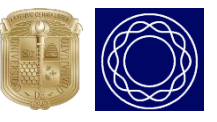

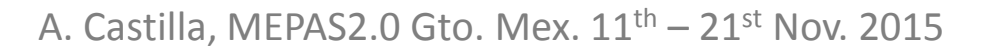

### Yee Cell

Discretise the fields onto a conformal mesh then assume no variation over the unit cell edges.

$$
\oint \underline{E} \cdot \underline{dr} = -\frac{\partial}{\partial t} \int \underline{B} \cdot \underline{dS}
$$

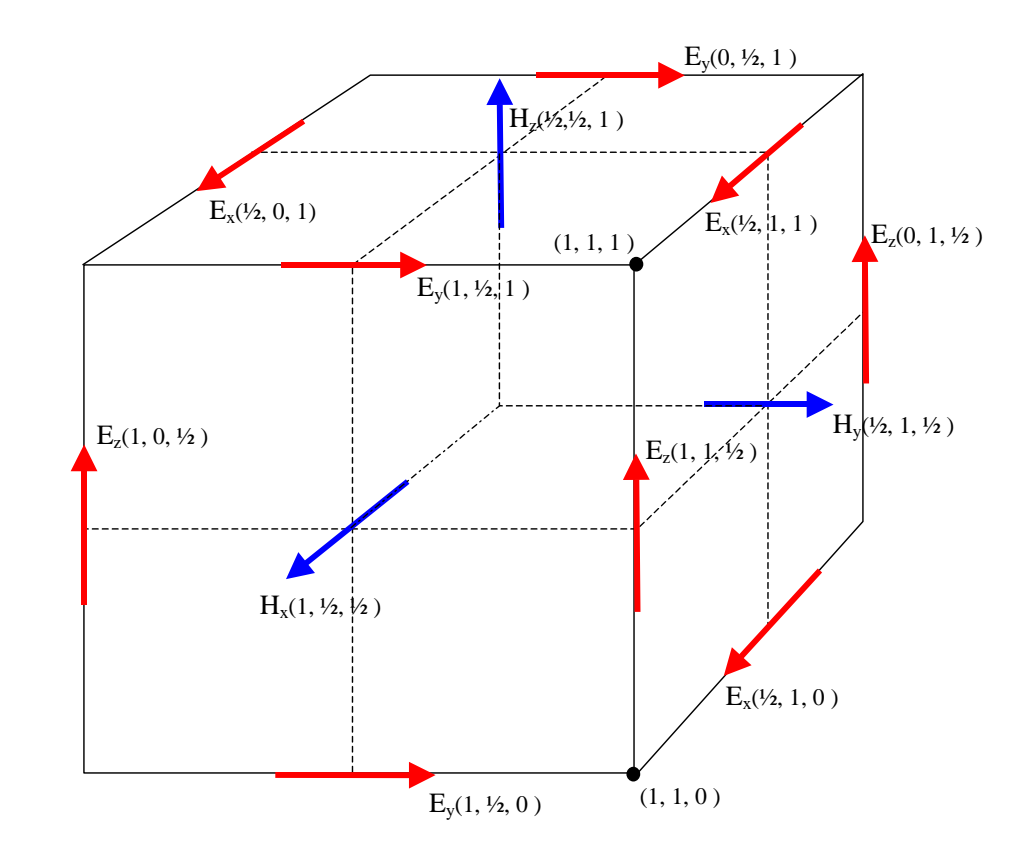

Becomes (for each face)

$$
B_x(t + \frac{1}{2}\delta t, x + \delta x, y + \frac{1}{2}\delta y, z + \frac{1}{2}\delta z) = B_x(t, x + \delta x, y + \frac{1}{2}\delta y, z + \frac{1}{2}\delta z)
$$
  

$$
- \frac{\delta t}{2\delta y} \{E_z(t, x + \delta x, y + \delta y, z + \frac{1}{2}\delta z) - E_z(t, x + \delta x, y, z + \frac{1}{2}\delta z)\}
$$
  
<sup>\*from G. Burt, Lancaster University. +  $\frac{\delta t}{2\delta z} \{E_y(t, x + \delta x, y + \frac{1}{2}\delta y, z + \delta z) - E_y(t, x + \delta x, y + \frac{1}{2}\delta y, z)\}$</sup> 

A. Castilla, MEPAS2.0 Gto. Mex.  $11^{\text{th}} - 21^{\text{st}}$  Nov. 2015

#### Surface Fields

- As E and H fields are solved on separate grids each a half mesh step apart you can only solve one field at the boundary
- The other field has to be interpolated which can lead to errors

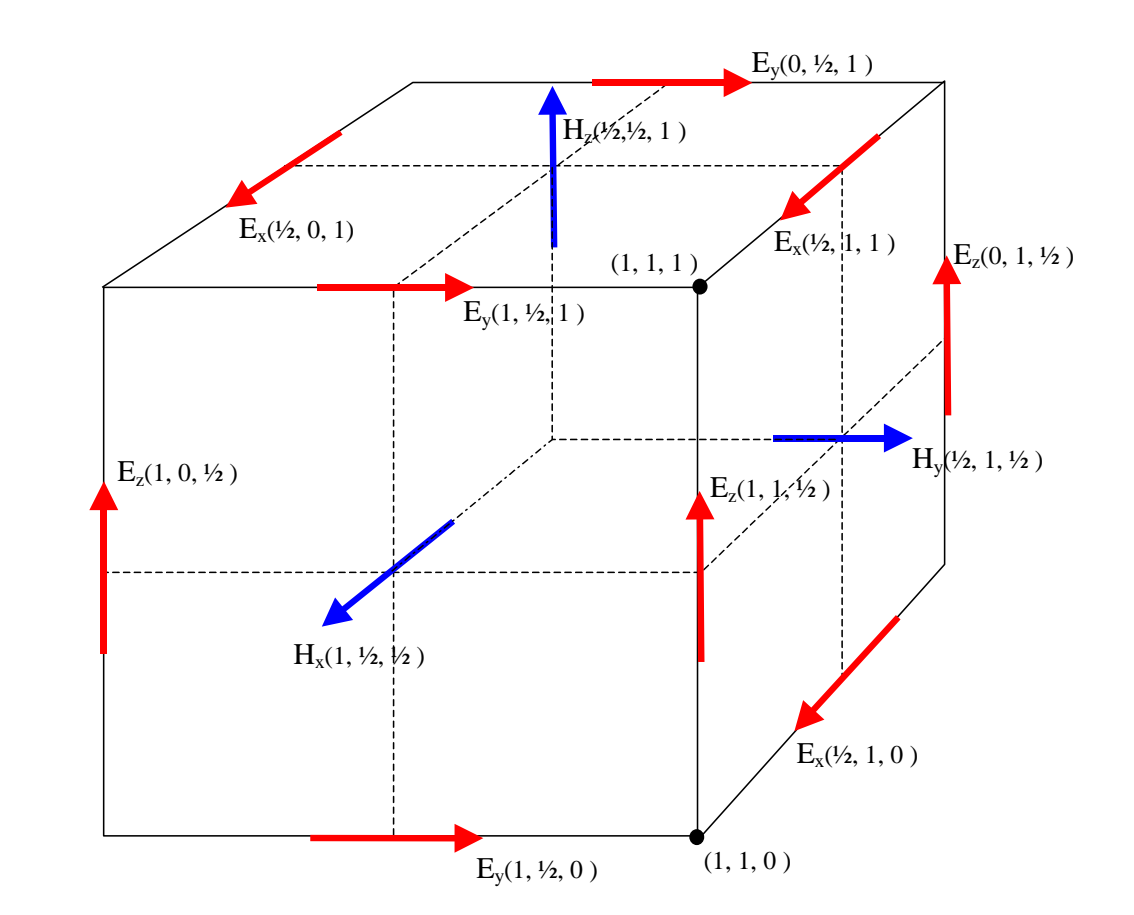

\*from G. Burt, Lancaster University.

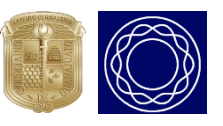

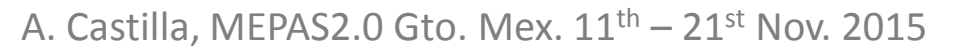

# EM & Volume Discretisation

• The volume is discretized using Hexahedral (simplest) or Tetrahedral cells (better approximation).

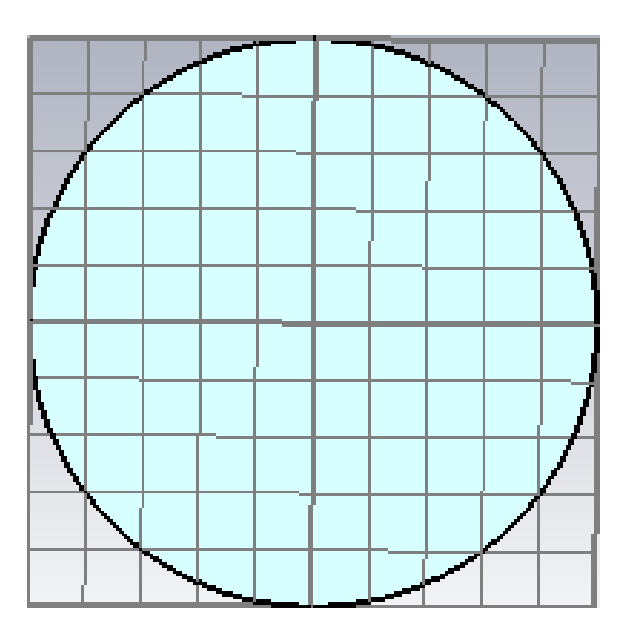

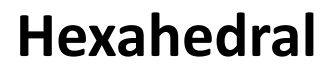

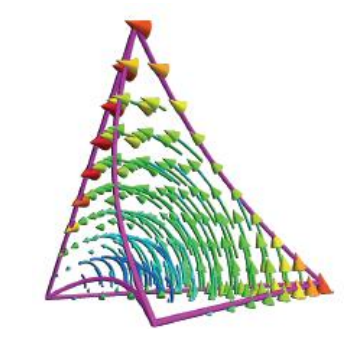

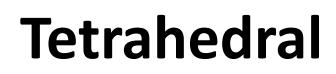

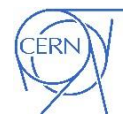

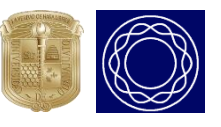

### EM & Volume Discretisation

- Calculation of resonant modes and rf properties of complex electromagnetic structures.
- Solve Maxwell's Equations:
	- Using finite element method (FIT).

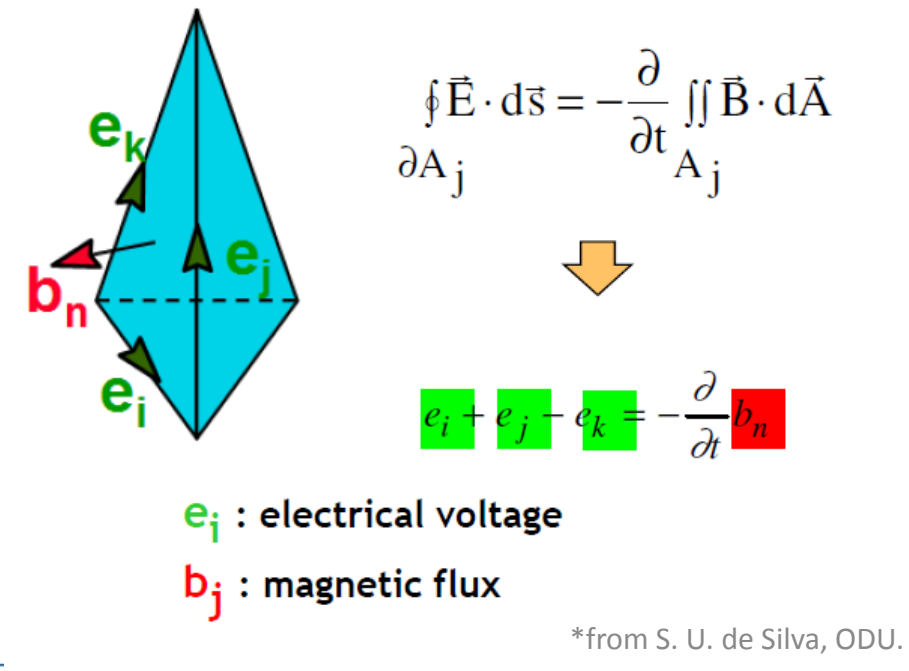

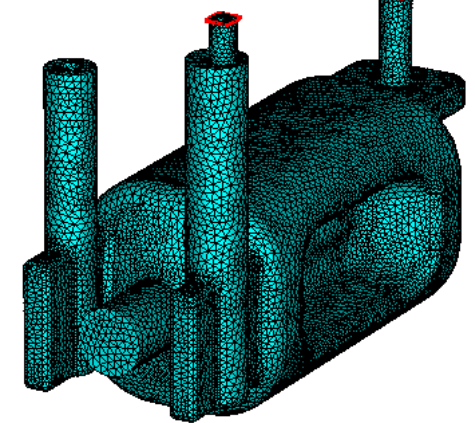

400 MHz, rf-dipole crabbing cavity (531,000 total tetrahedrons)

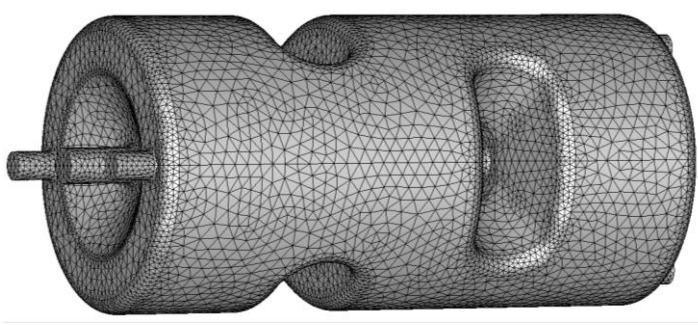

500 MHz,  $β_0 = 1$  double-spoke cavity (168,000 total tetrahedrons)

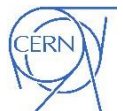

A. Castilla, MEPAS2.0 Gto. Mex.  $11^{\text{th}} - 21^{\text{st}}$  Nov. 2015

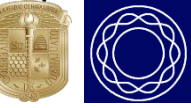

#### How many points are required to define a wavelength?

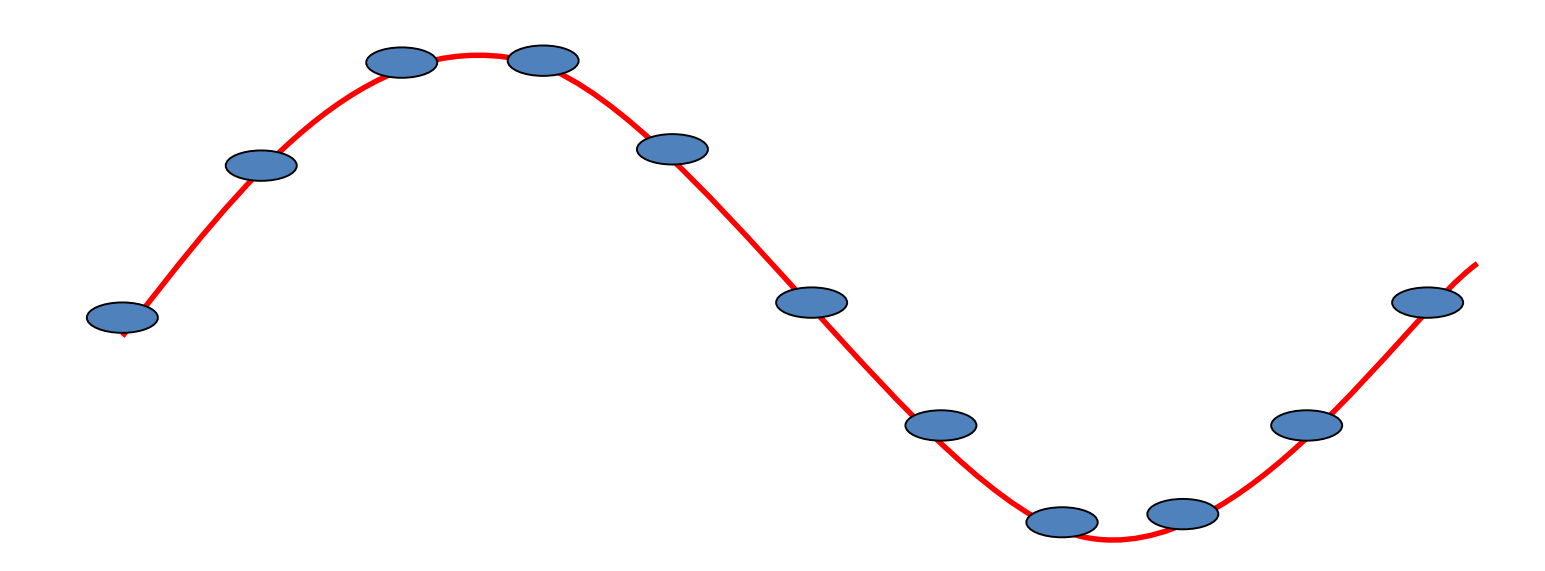

\*from G. Burt, Lancaster University.

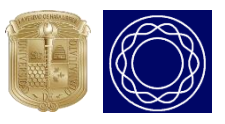

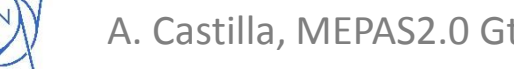

A. Castilla, MEPAS2.0 Gto. Mex.  $11^{\text{th}} - 21^{\text{st}}$  Nov. 2015

#### How mesh size effects simulation

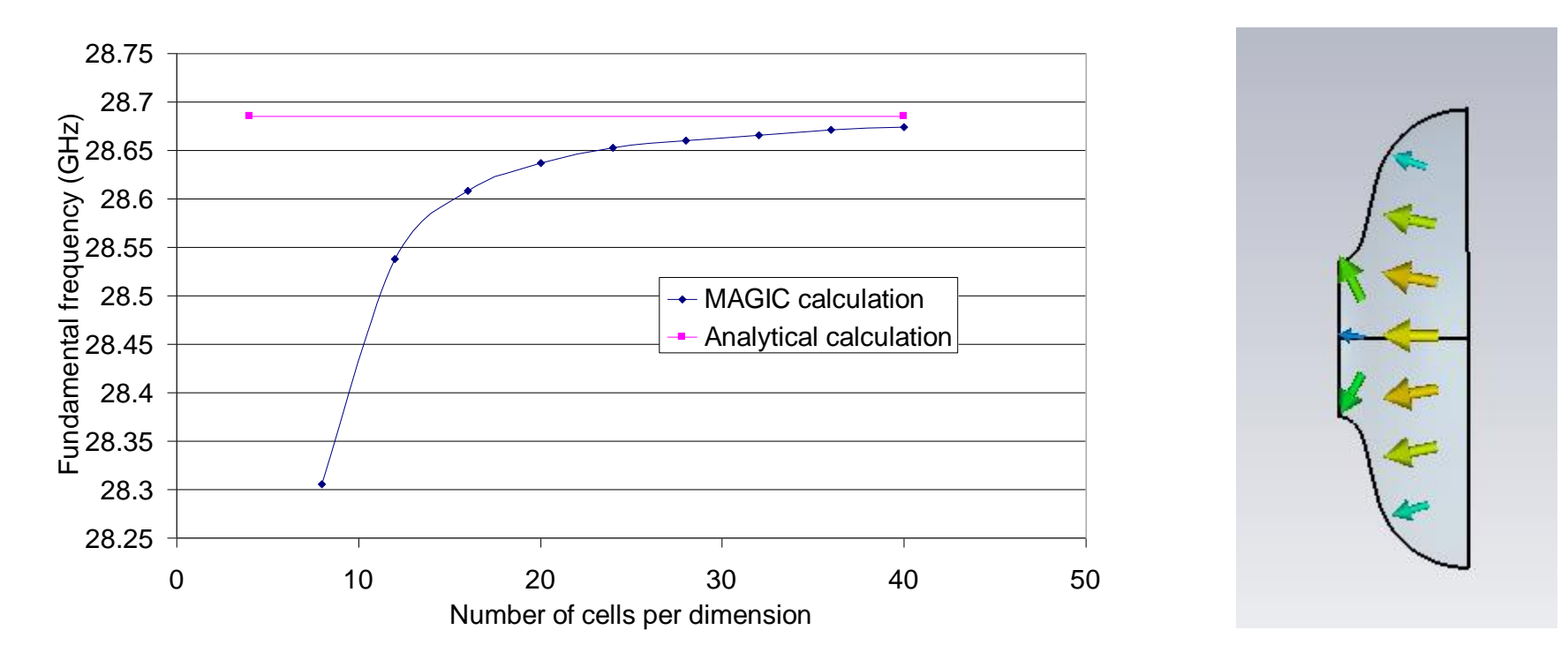

The accuracy of your results is dependant on the mesh density. In order to test your code you should increase the mesh with various runs until the results do not vary with mesh size.

\*from G. Burt, Lancaster University.

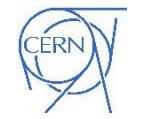

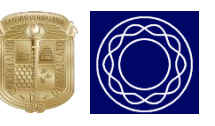

#### How mesh size effects simulation

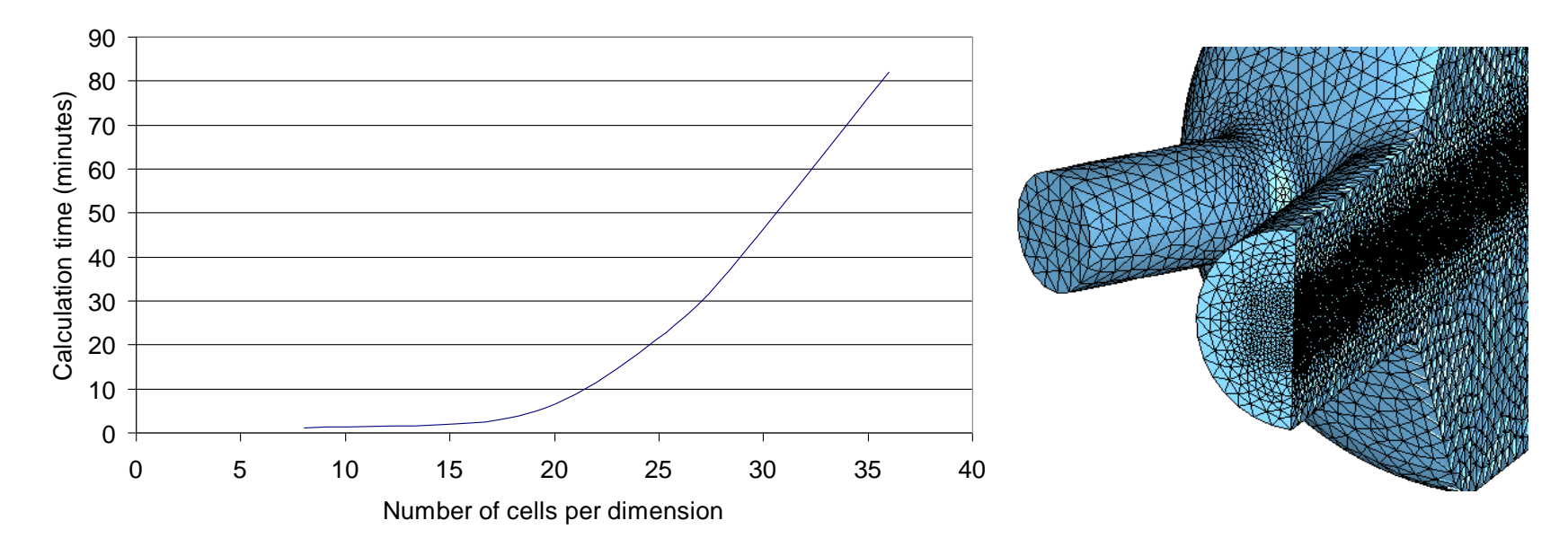

Beware! The run time of your simulation also increases.

Runtime is roughly proportional to the number of mesh cells in the simulation, or the number of cells per dimension cubed,  $N^3$ \*from G. Burt, Lancaster University.

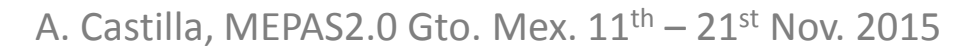

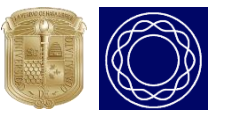

#### Mesh Stability

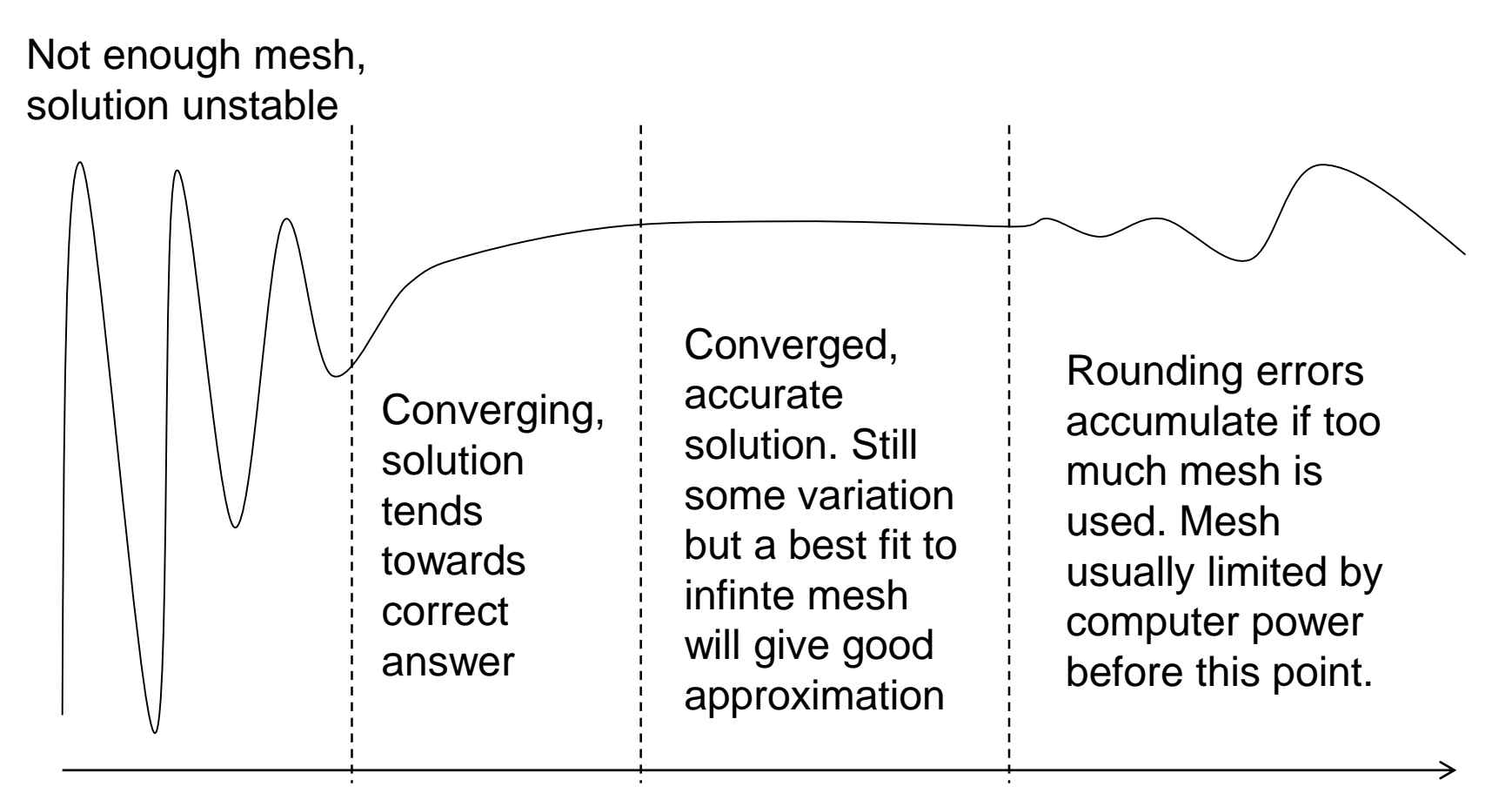

#### Number of mesh elements

\*from G. Burt, Lancaster University.

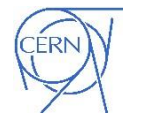

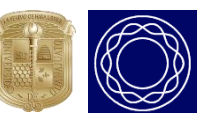

# A cunning trick

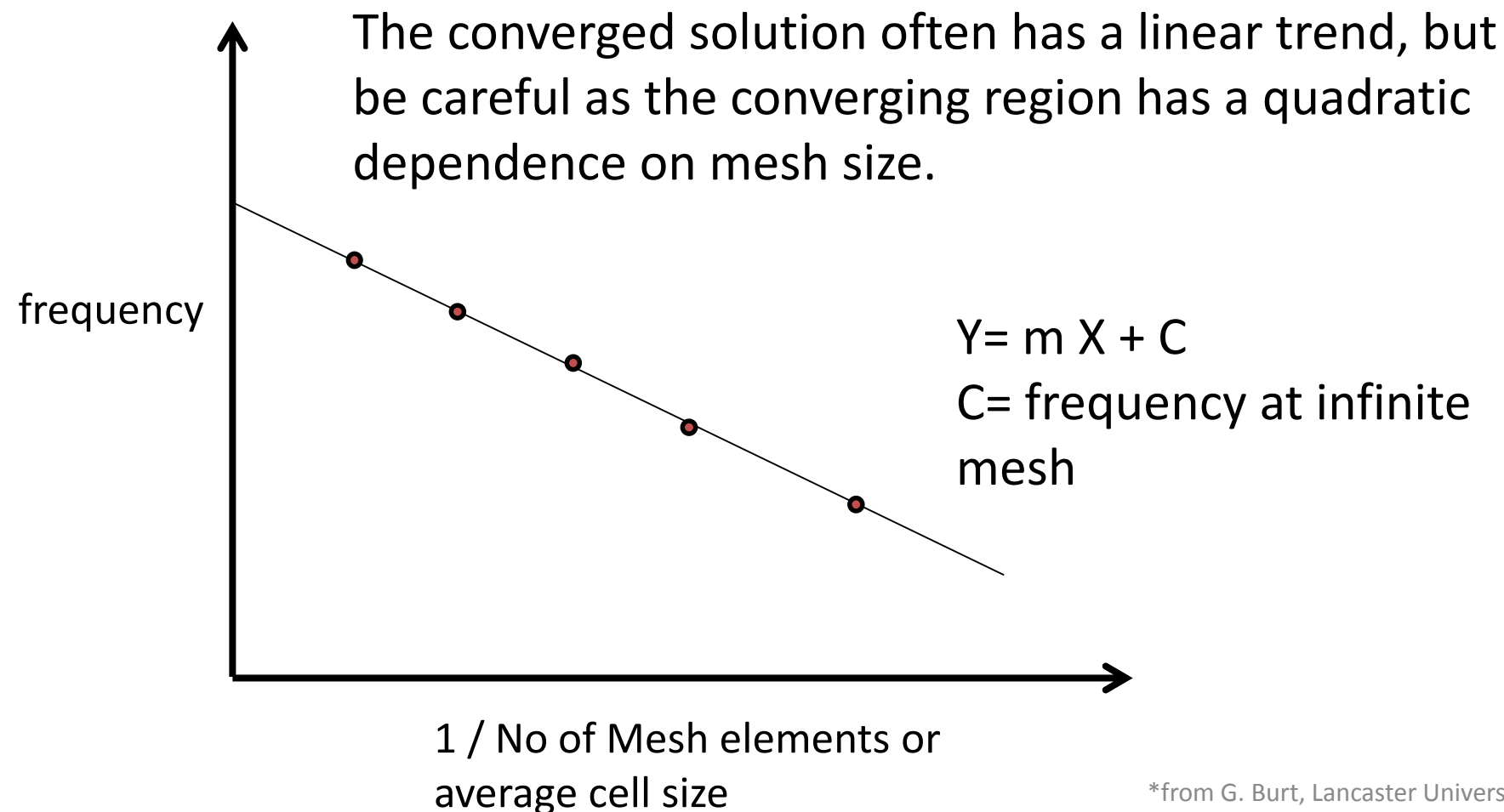

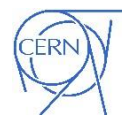

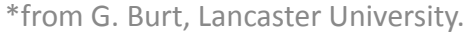

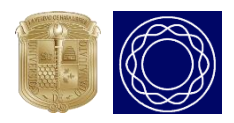

#### Perfect Boundary Approximations

- Corrections can be applied to the Yee Algorithm to account for a single cut across a cell.
- This is known as the Perfect Boundary Approximation (CST) or Dey-Mitra Algorithm (VORPAL).
- Not an exact solution so has some issues.
- The cut reduces the cell size so Courant conditions require smaller time steps.

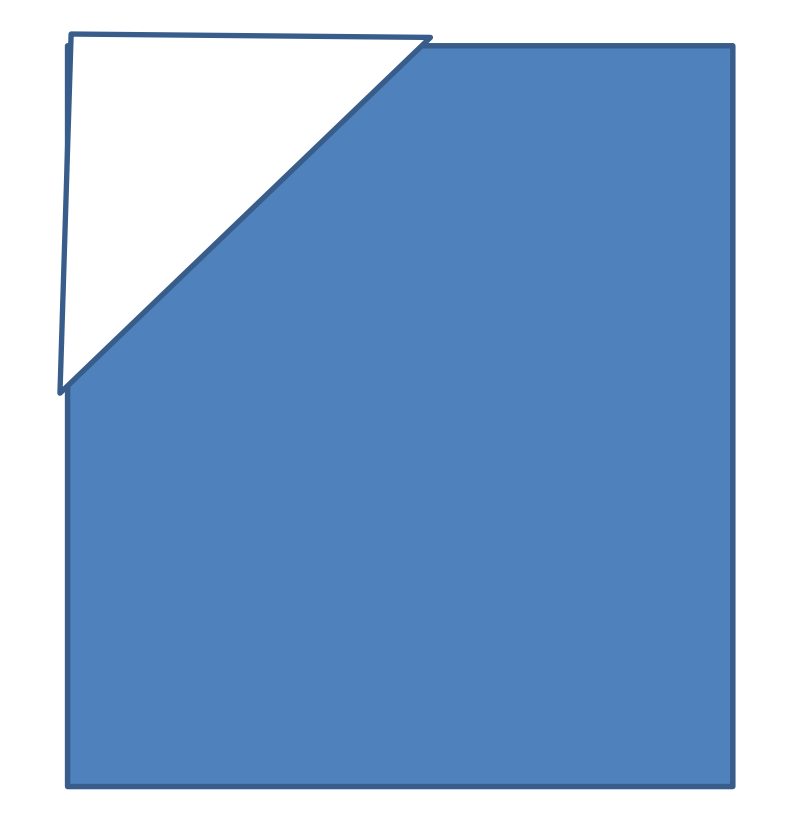

\*from G. Burt, Lancaster University.

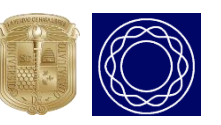

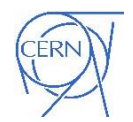

#### Mesh refinement

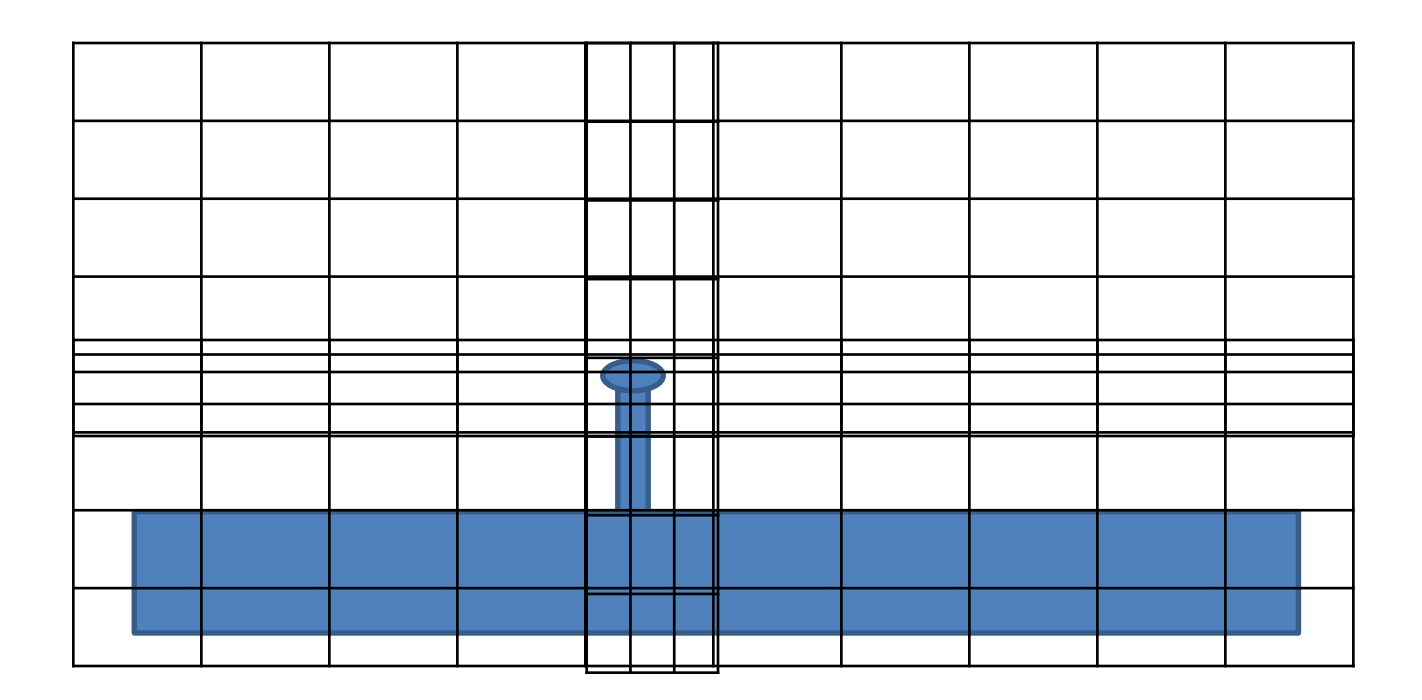

One drawback of a conformal mesh is you cannot refine the mesh at critical points without refining the mesh along a cross pattern in all directions.

\*from G. Burt, Lancaster University.

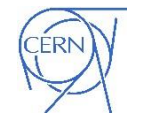

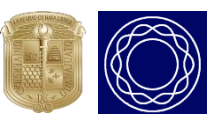

# 750 MHz CC Trimming Results

Ex. Hv  $1.400001e+2$ Ez Ey, Hx  $1,200001e+2$  $1.000001e+2$ R/Q [Q] 8.000010e+1 6.000010e+1 4.000010e+1  $2.000010e+1$ 1.000000e-4 600 1050 1200 1350 1500 1650 1800 1950 2100 2250 2400 2550 750 900 **Frequency [MHz]** 

- **df/dz per total length**
- calculated: -0.46769 MHz/mm
- measured: -0.46299 MHz/mm

**Calculated Measured**

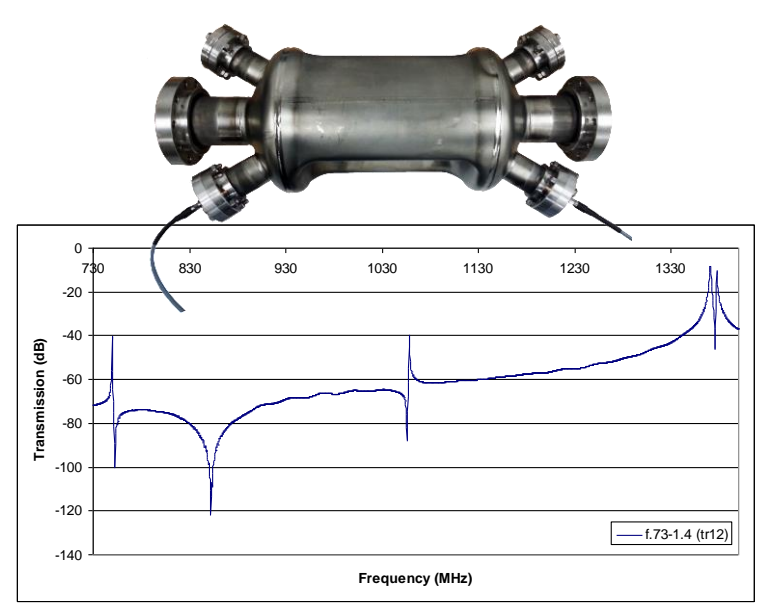

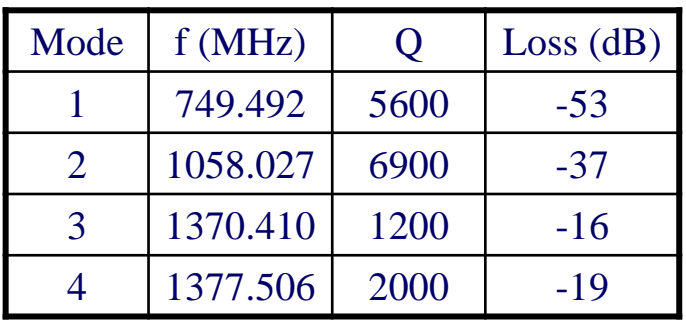

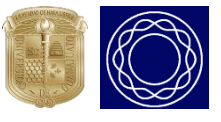

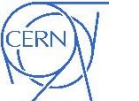

#### Real results-Resonant frequency

The particle have a set separation and should all arrive at the same phase hence the cavity frequency must be known. The results start to converge at about 40 lines per wavelength.

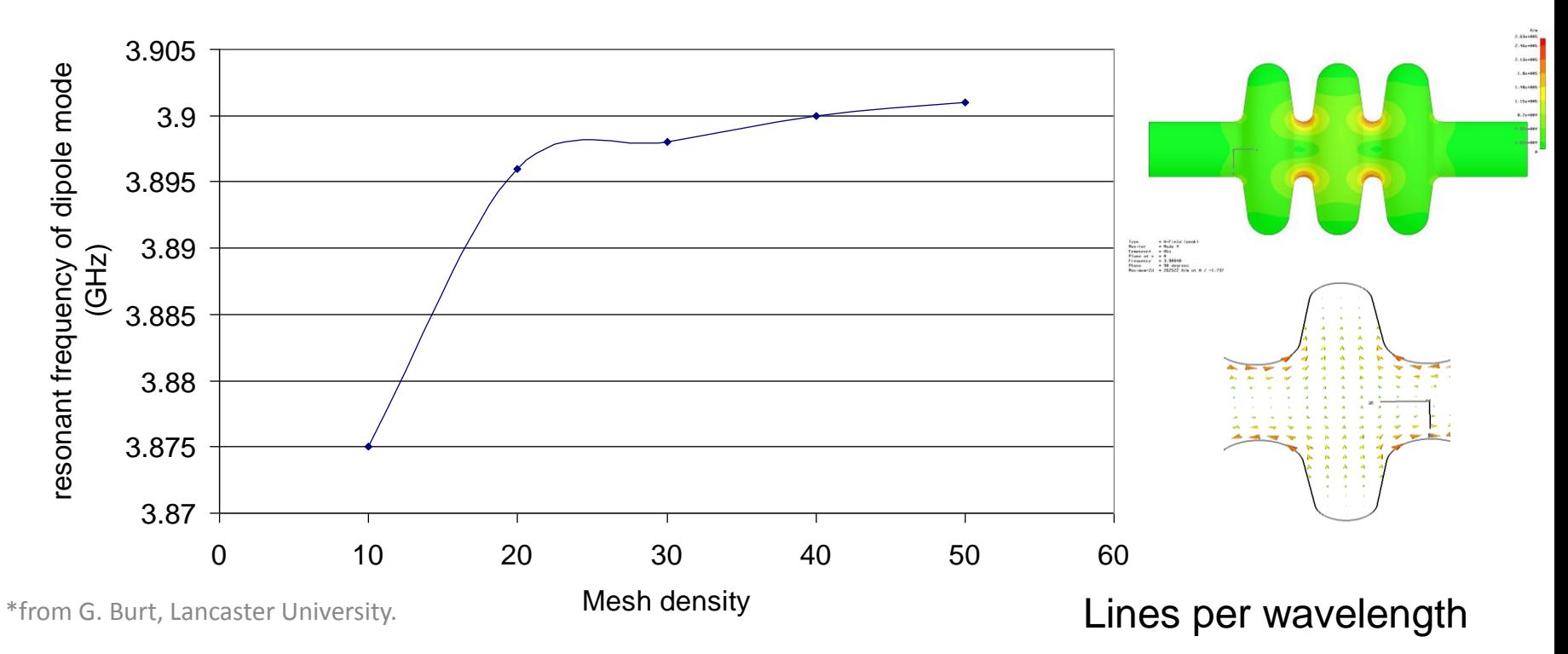

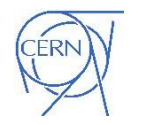

A. Castilla, MEPAS2.0 Gto. Mex.  $11<sup>th</sup> - 21<sup>st</sup>$  Nov. 2015

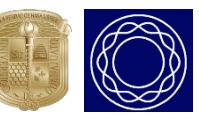

### Real results-Magnetic field

The surface magnetic field can cause a superconducting cavity to become normal conducting. The mesh density doesn't just effect the resonant frequency it can also effect fields.

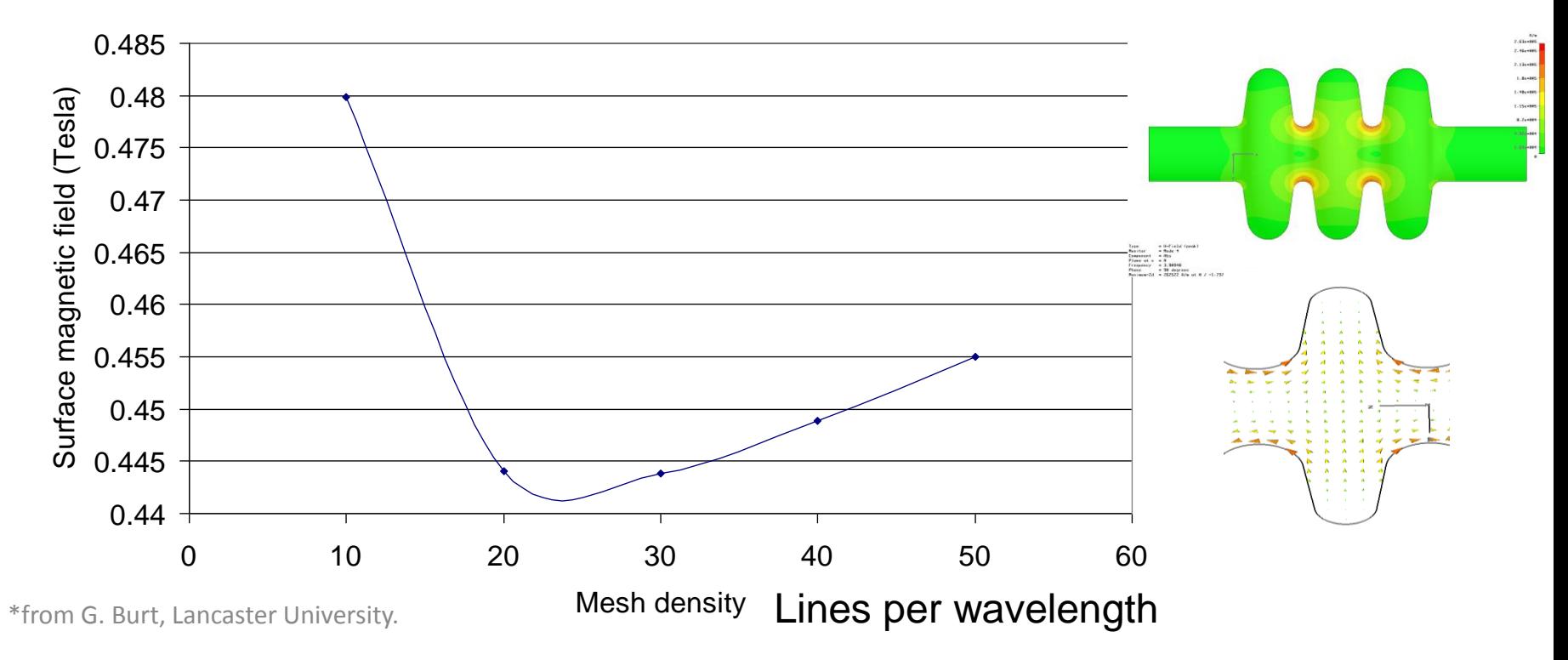

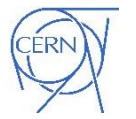

A. Castilla, MEPAS2.0 Gto. Mex.  $11<sup>th</sup> - 21<sup>st</sup>$  Nov. 2015

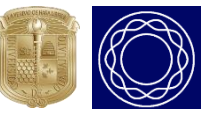

#### Real results- Voltage

In particle physics the cavity voltage is the Electric field seen by a particle travelling at the speed of light integrated over the cavity length.

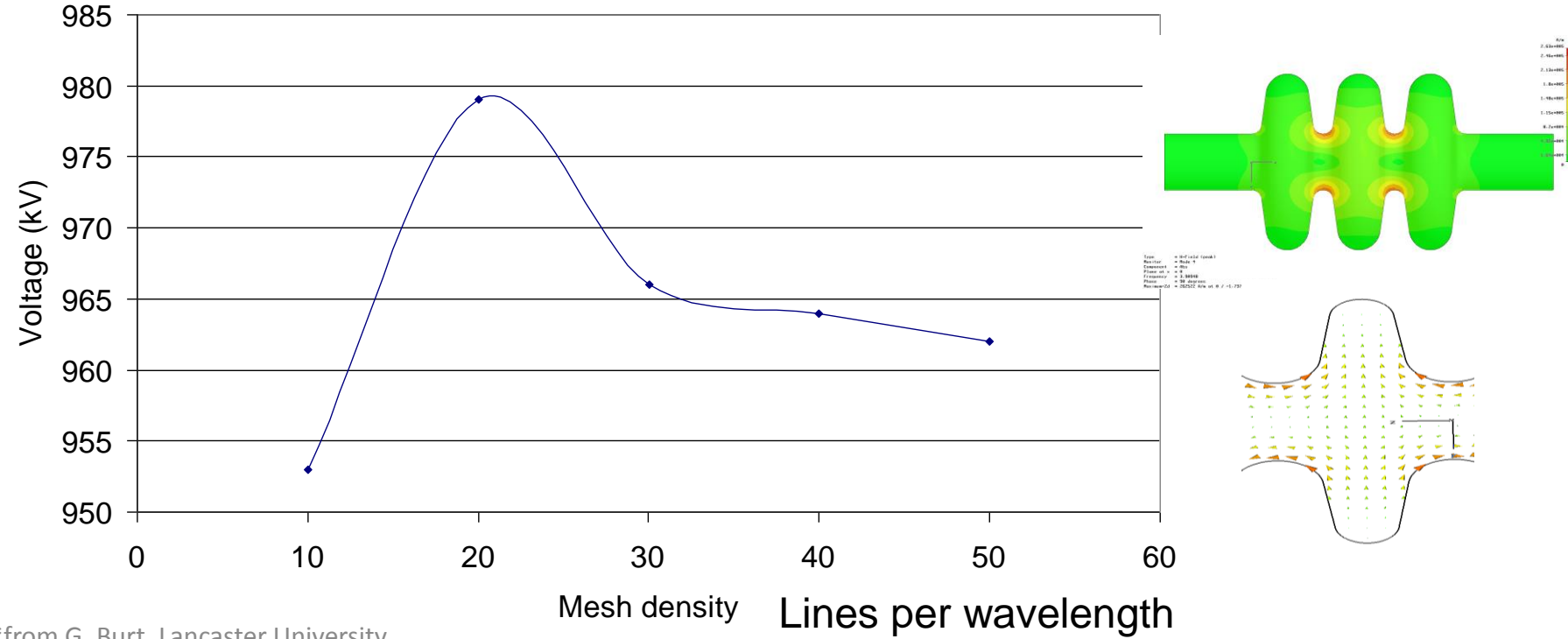

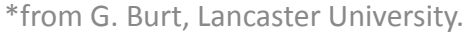

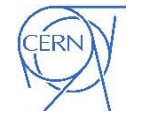

A. Castilla, MEPAS2.0 Gto. Mex.  $11^{\text{th}} - 21^{\text{st}}$  Nov. 2015

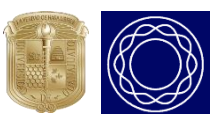

#### Symmetry Planes

- Most RF structures have axis of symmetry (both in field and geometry)
- We can make use of image charges and currents in walls to make our simulations smaller by applying boundary conditions to these symmetry planes.

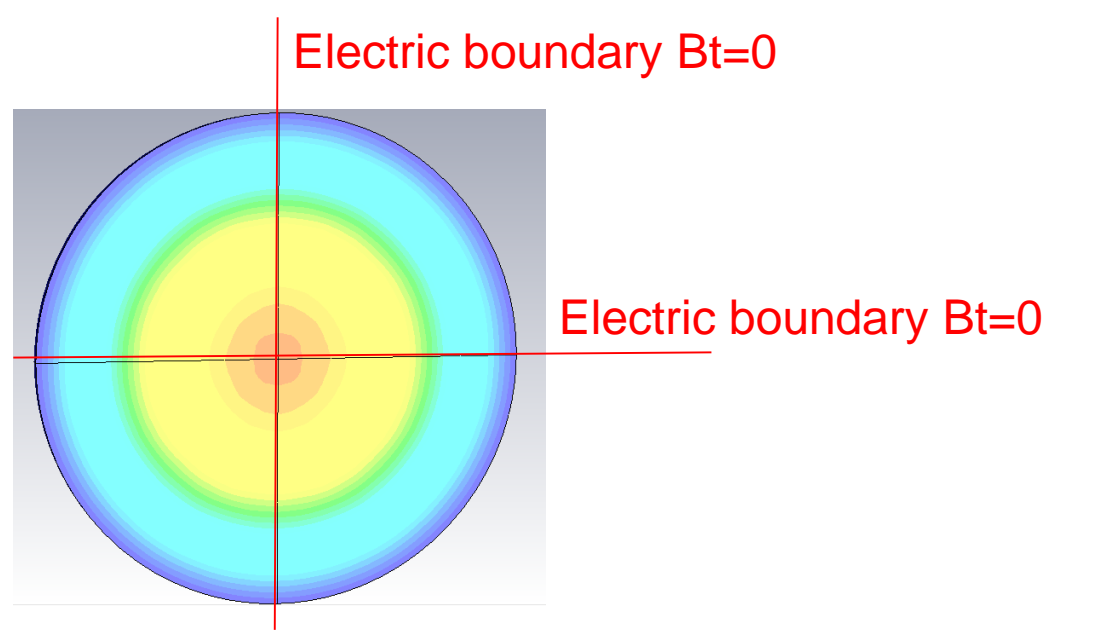

\*from G. Burt, Lancaster University.

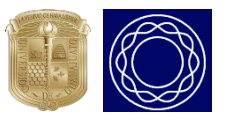

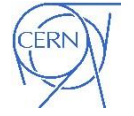

#### Setting up a Pillbox in CST Microwave Studio

# Required Steps

- Choose Units and background material
- Draw Geometry
- Set Boundary conditions and symmetry planes
- Set frequency Range
- Set mesh
- Set up Ports if required
- Add any monitors
- Run the simulation
- Post-processing

\*from G. Burt, Lancaster University.

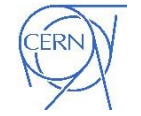

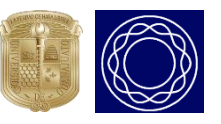

#### Getting Started

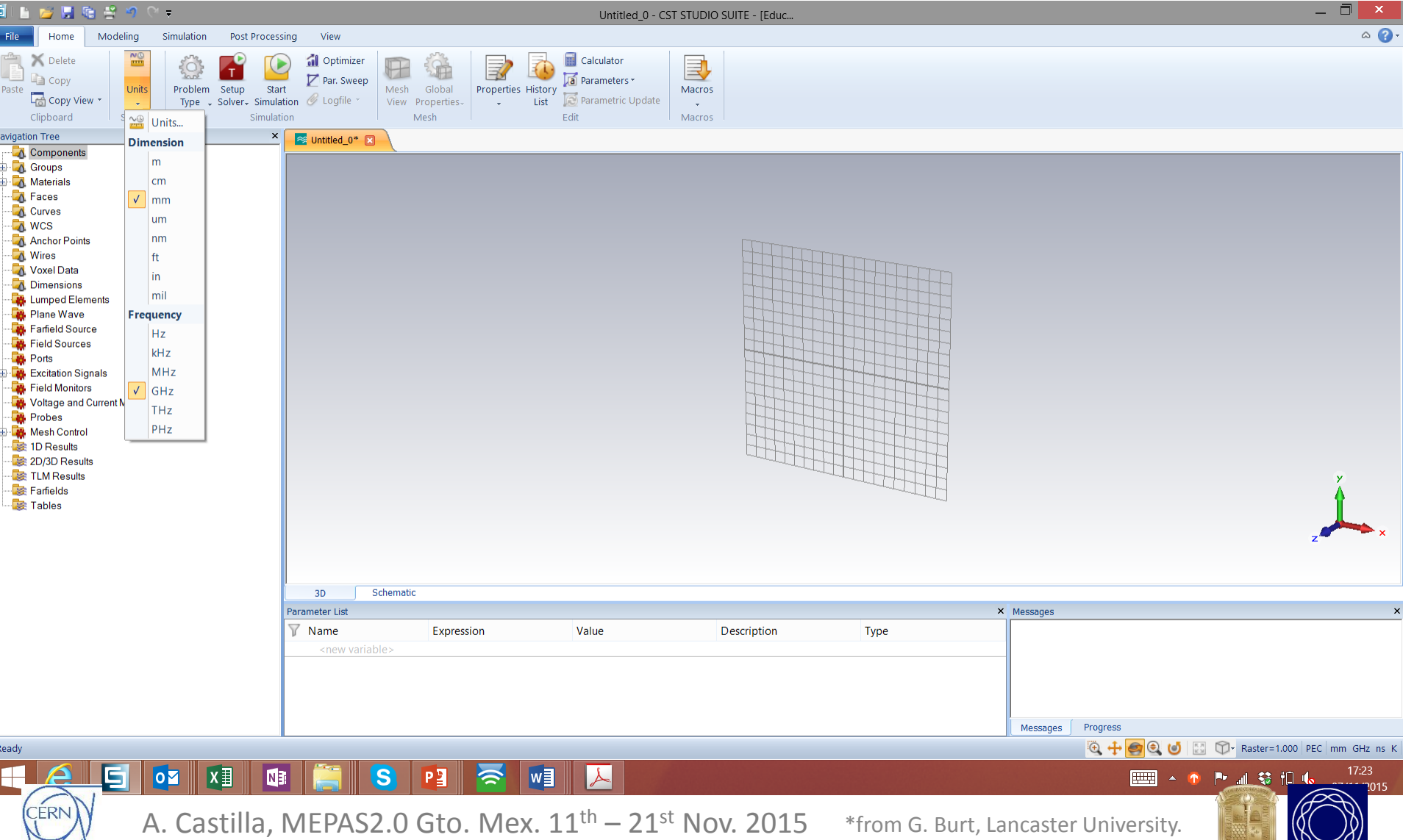

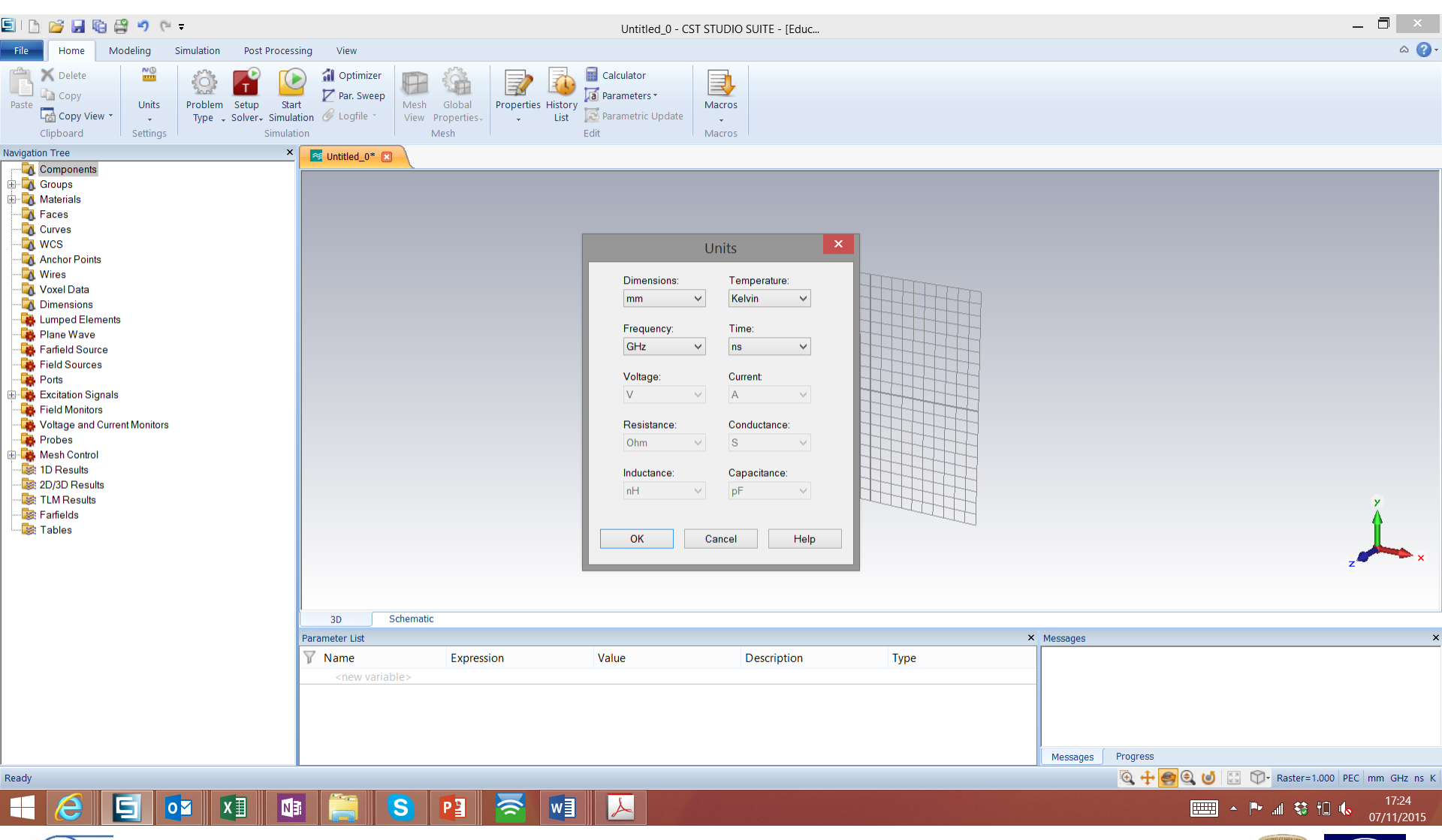

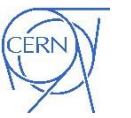

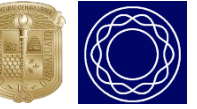

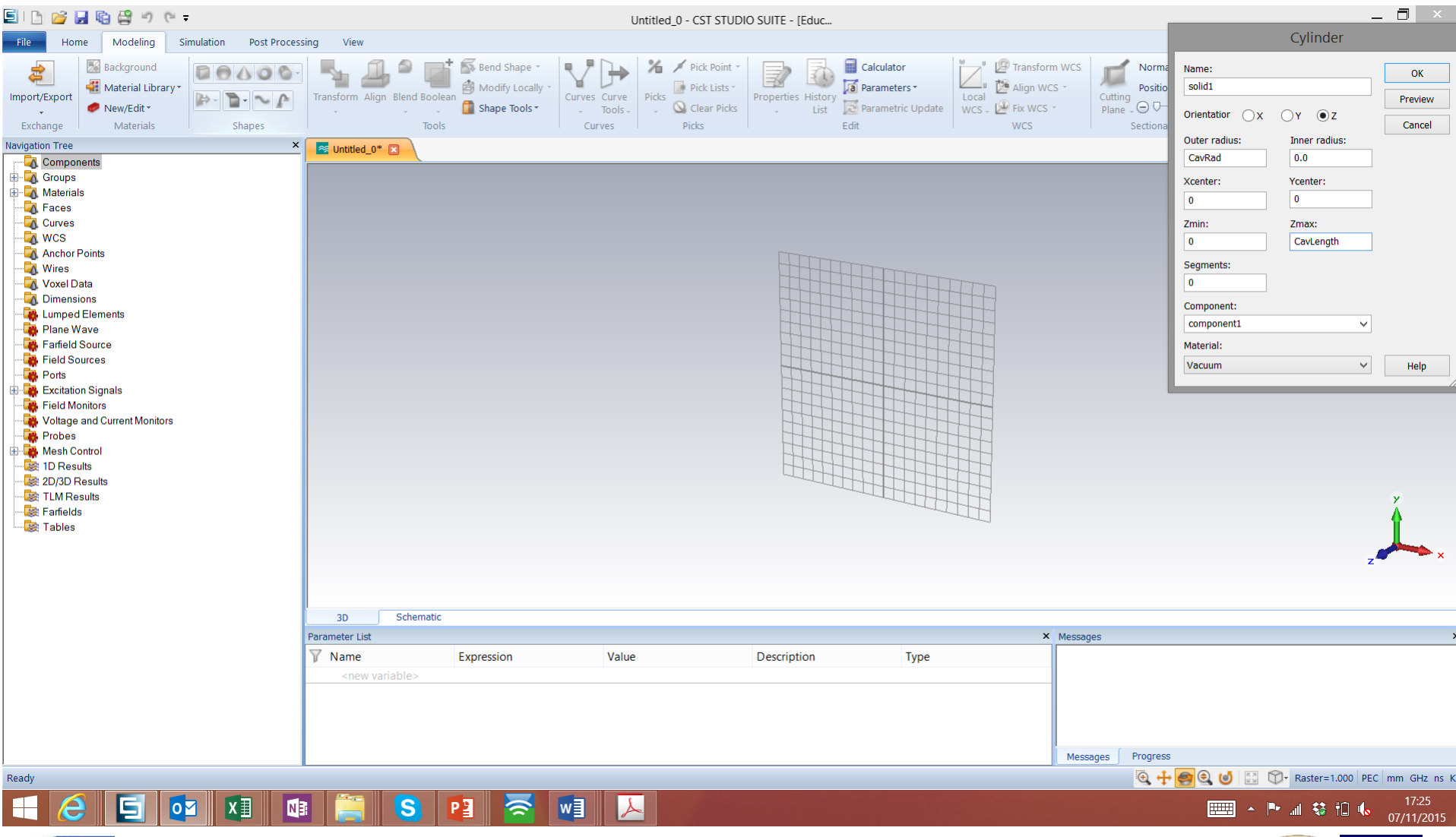

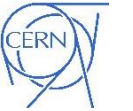

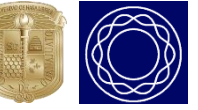

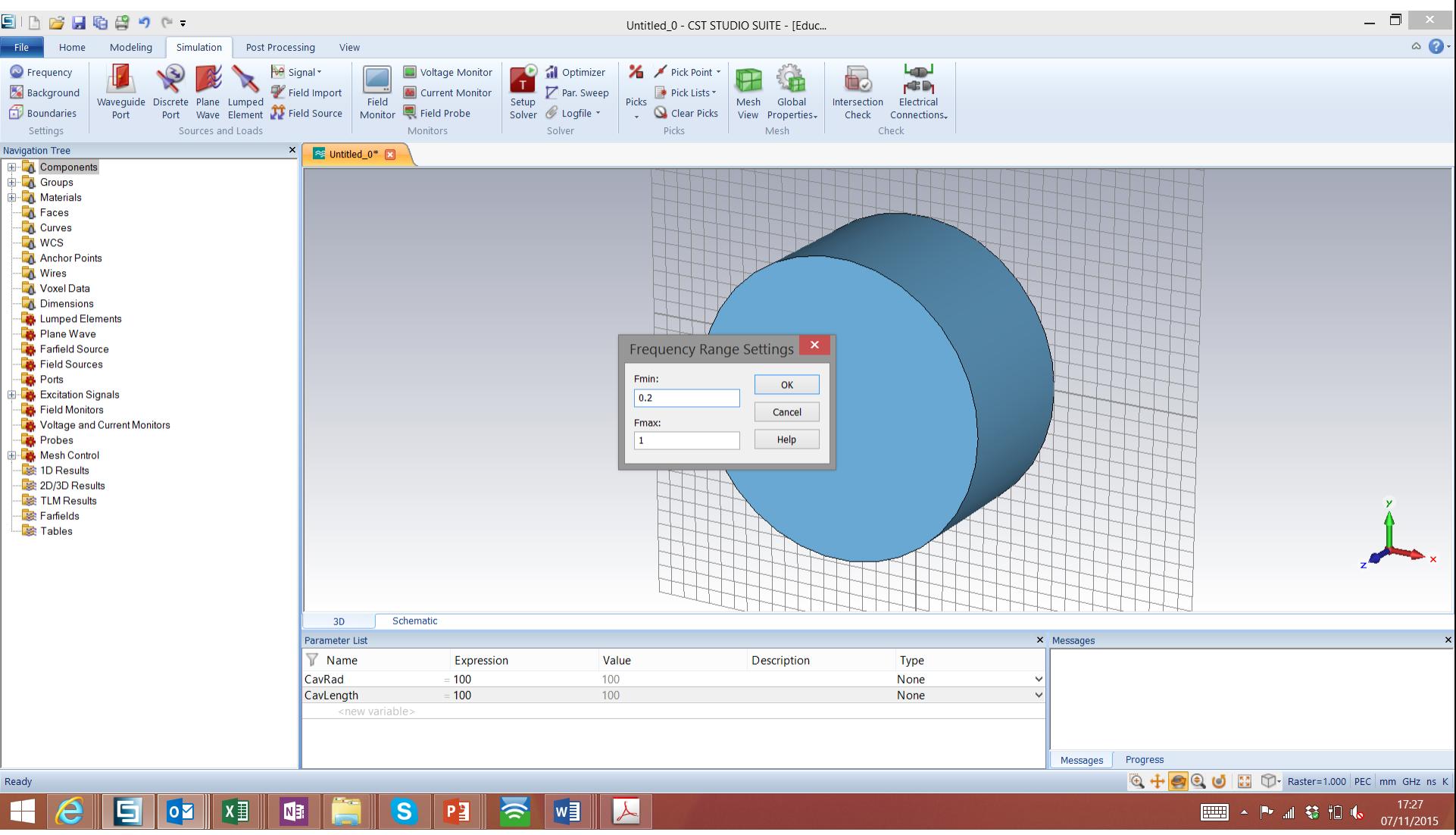

#### ERN

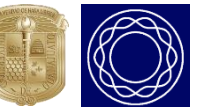

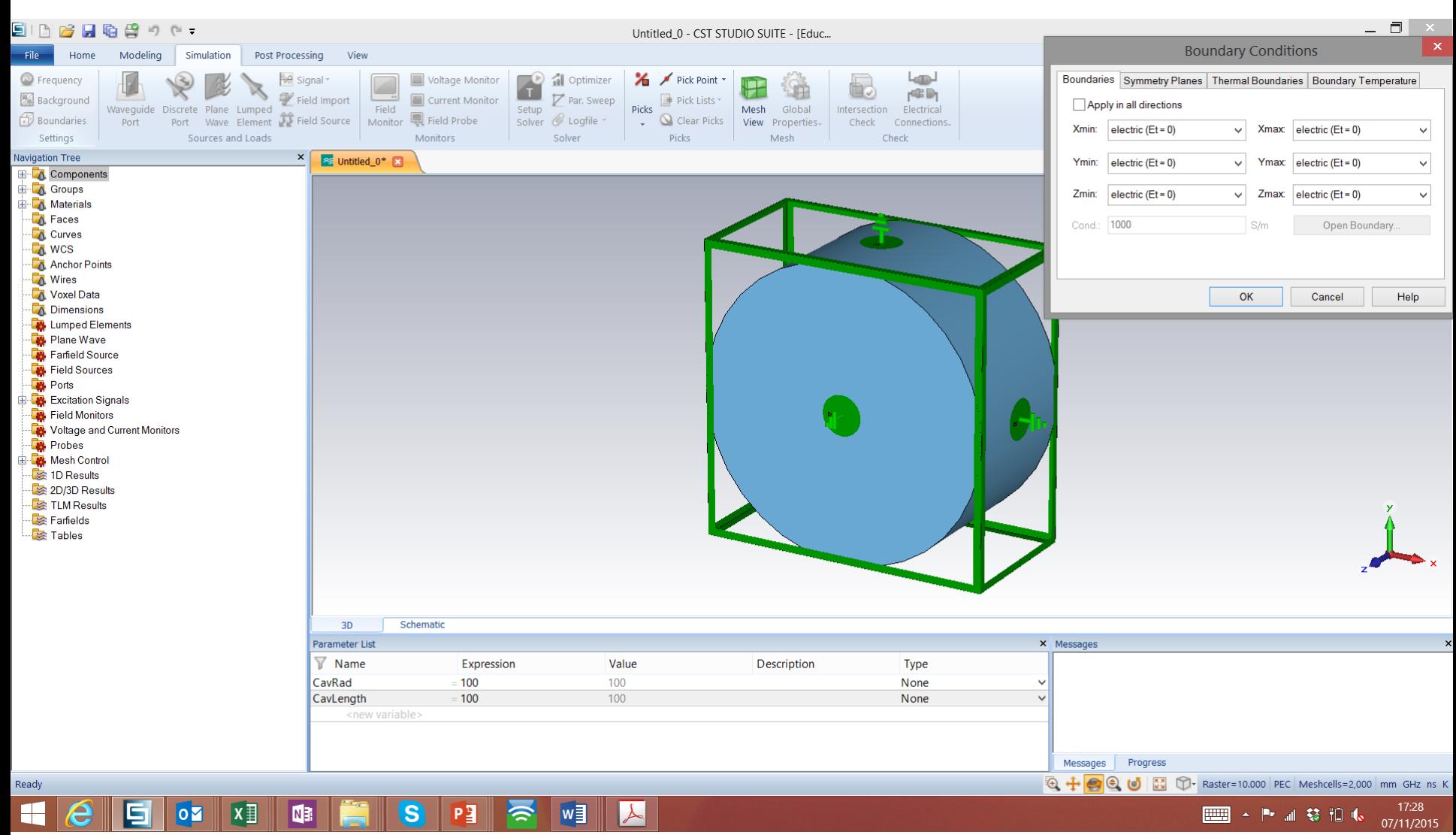

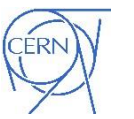

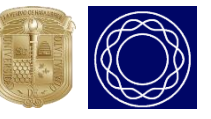

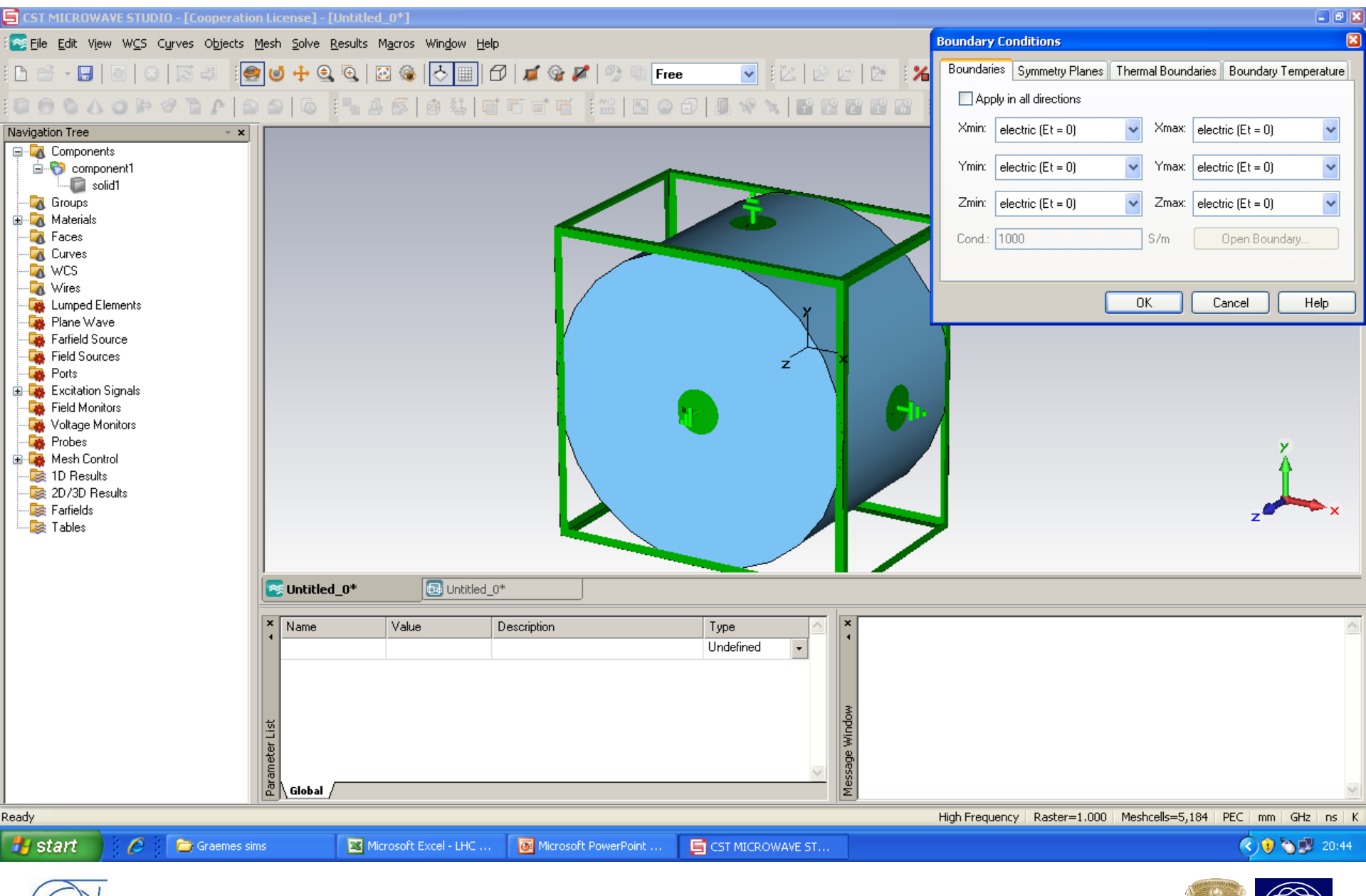

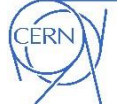

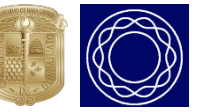

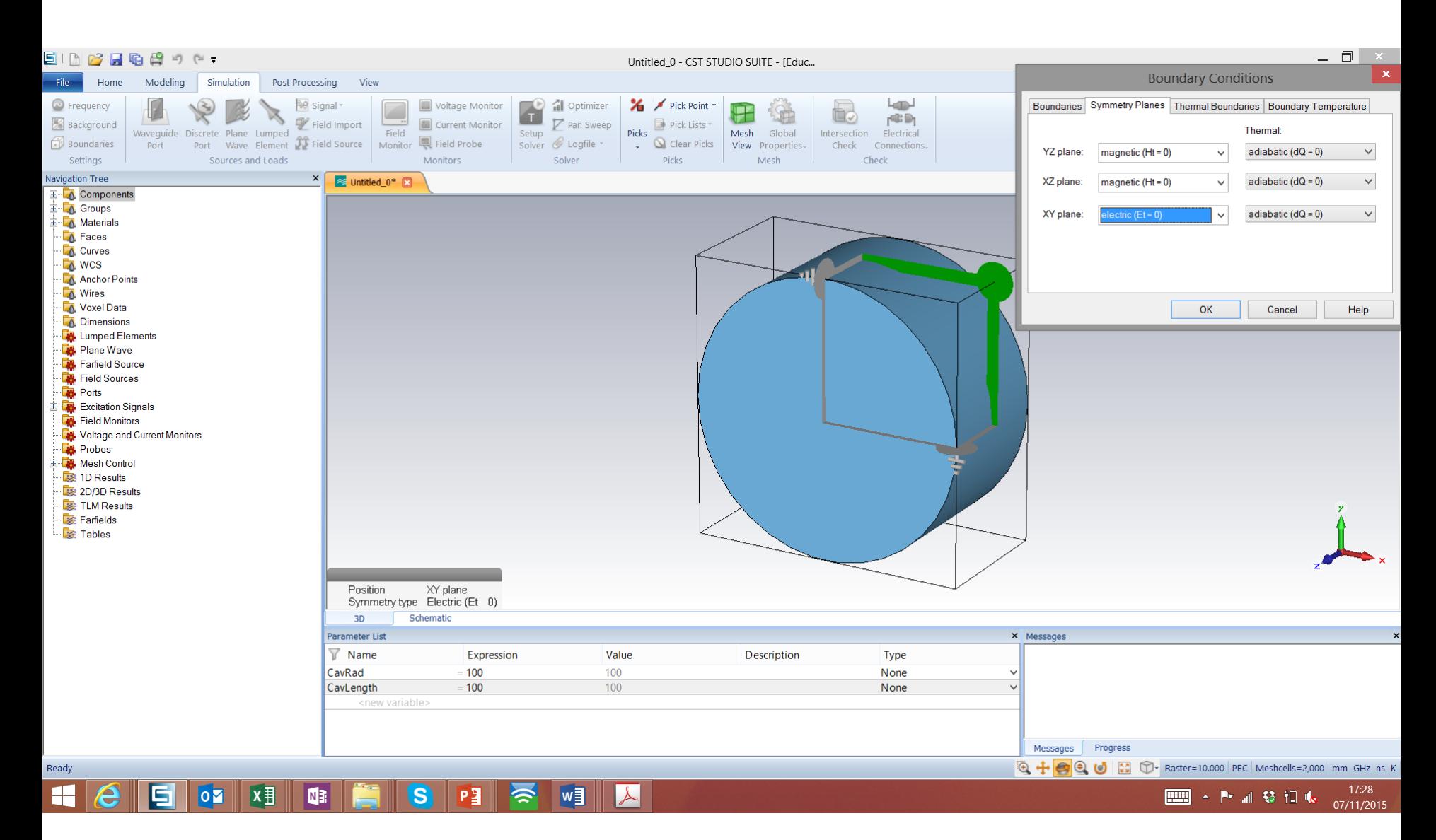

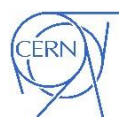

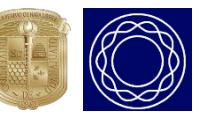

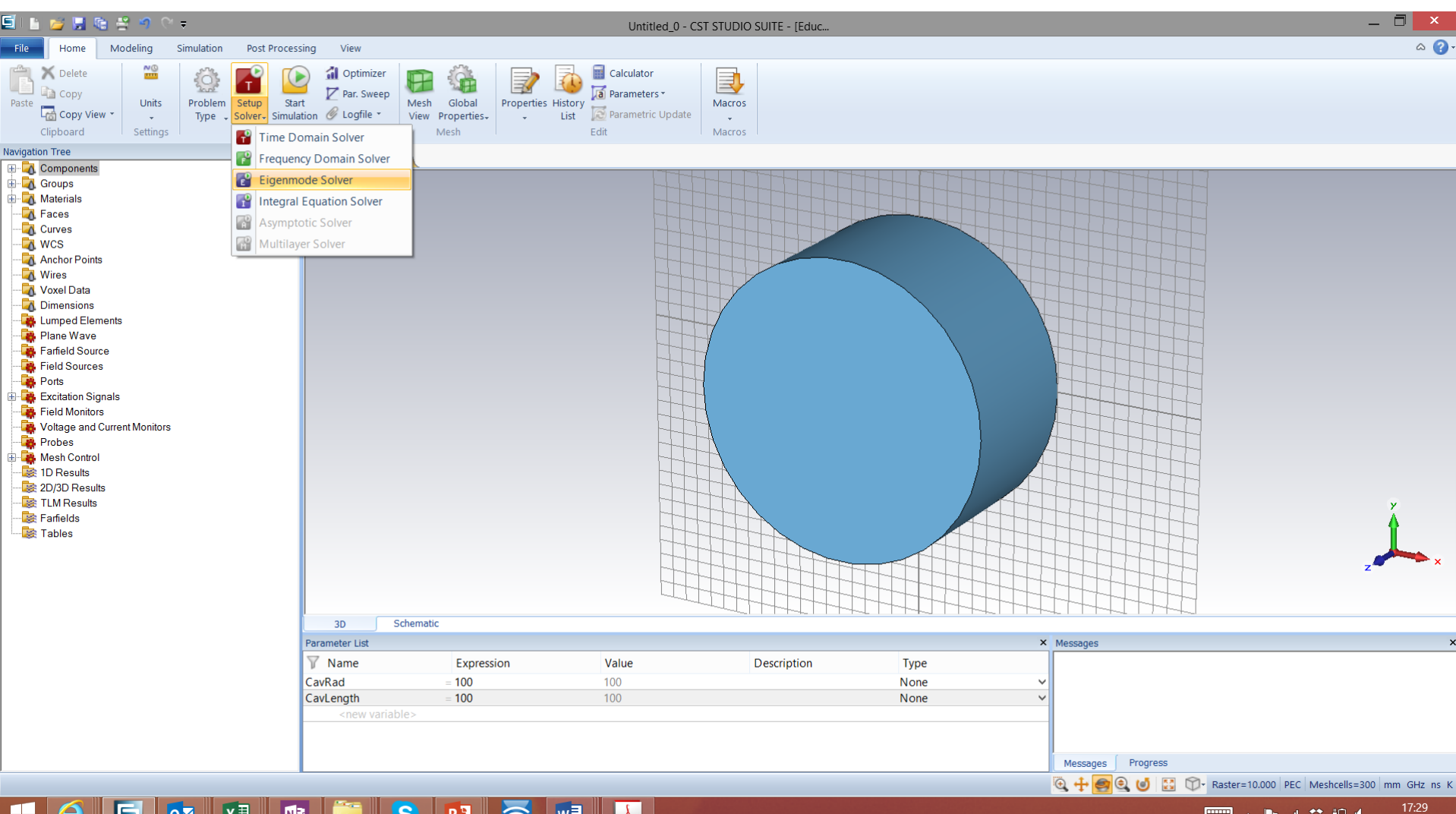

#### $\overline{\mathbf{o}}$  $x \equiv$  $w_1$  $\lambda$ H  $\overline{\mathbf{s}}$  $P<sub>3</sub>$  $\approx$ N<sub>3</sub> 5

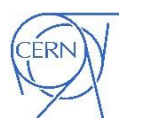

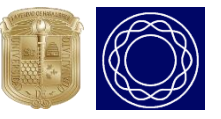

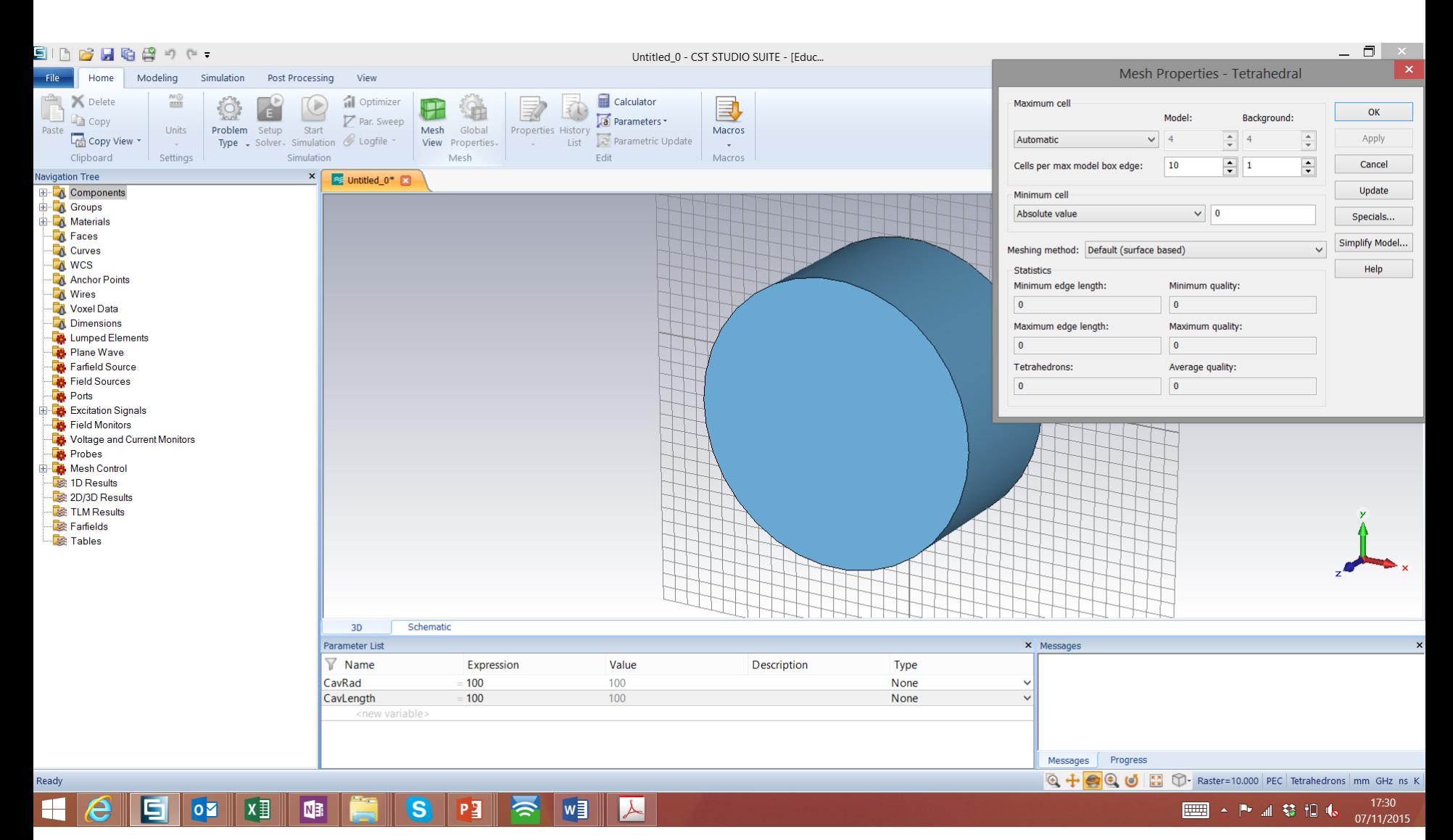

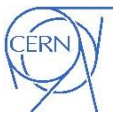

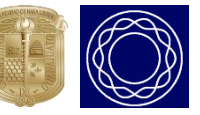

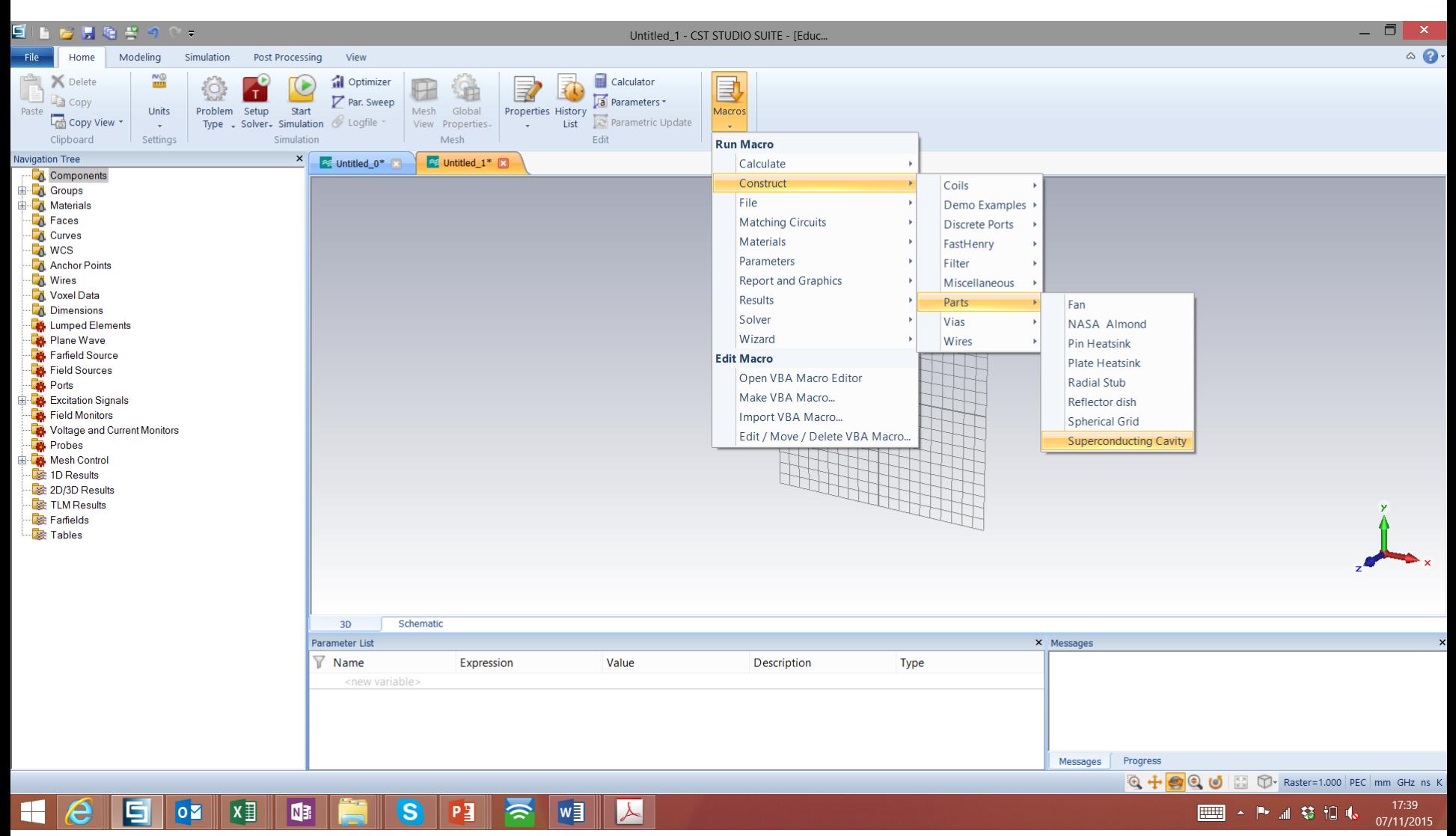

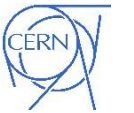

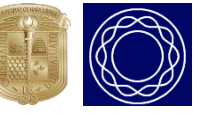

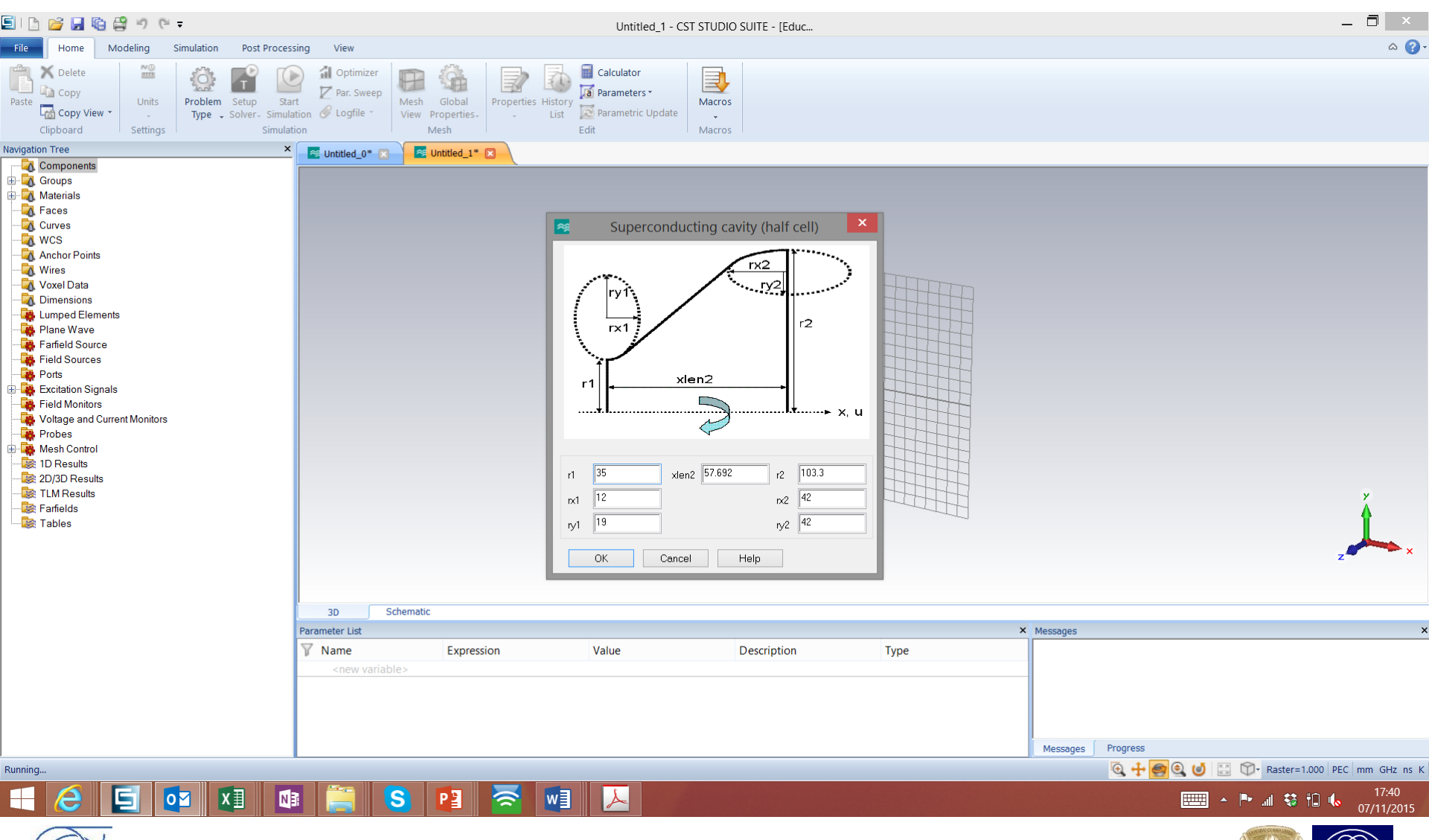

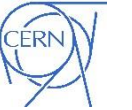

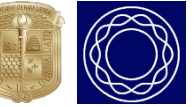

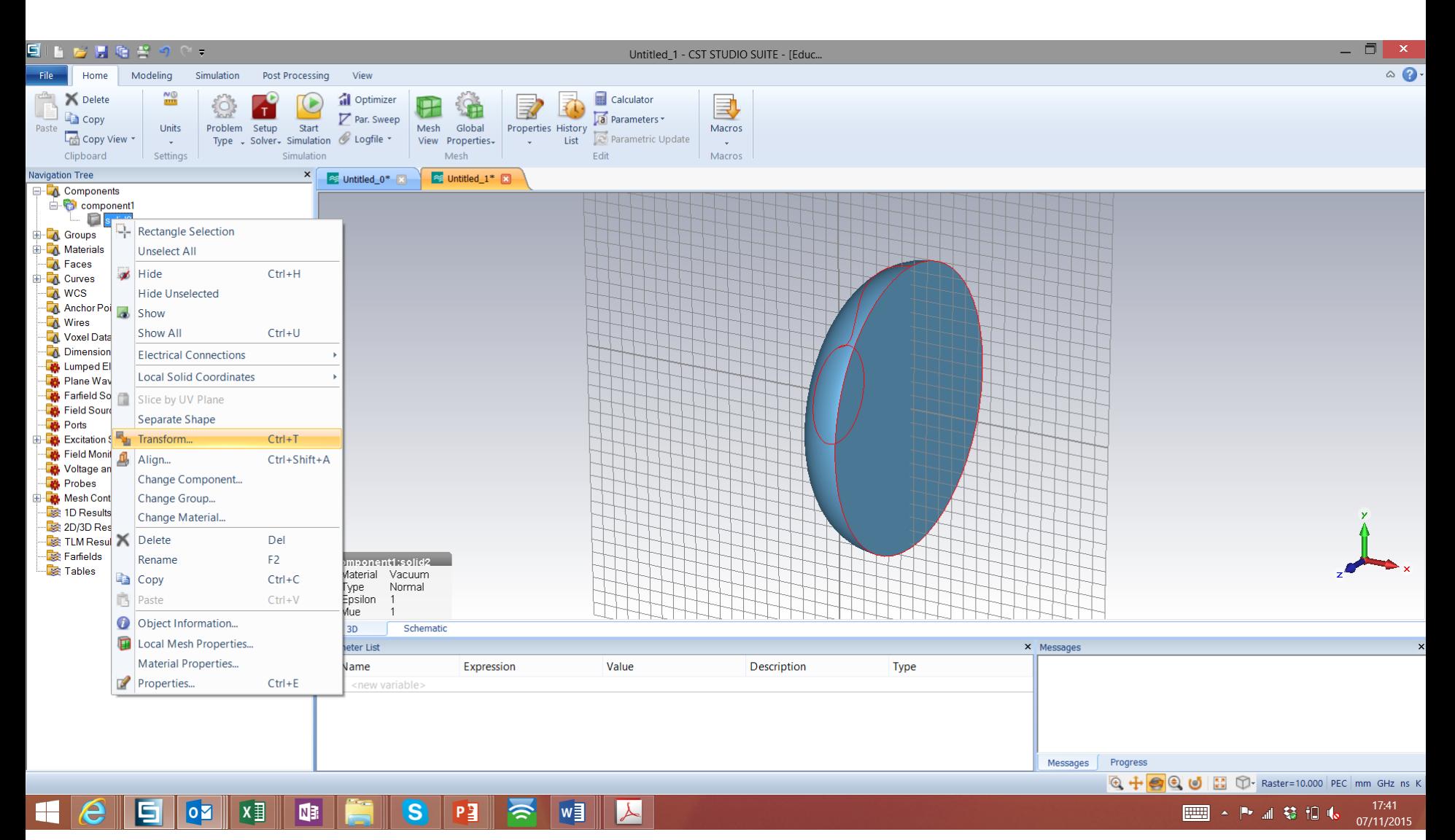

#### ERN

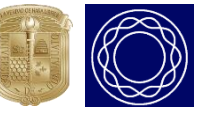

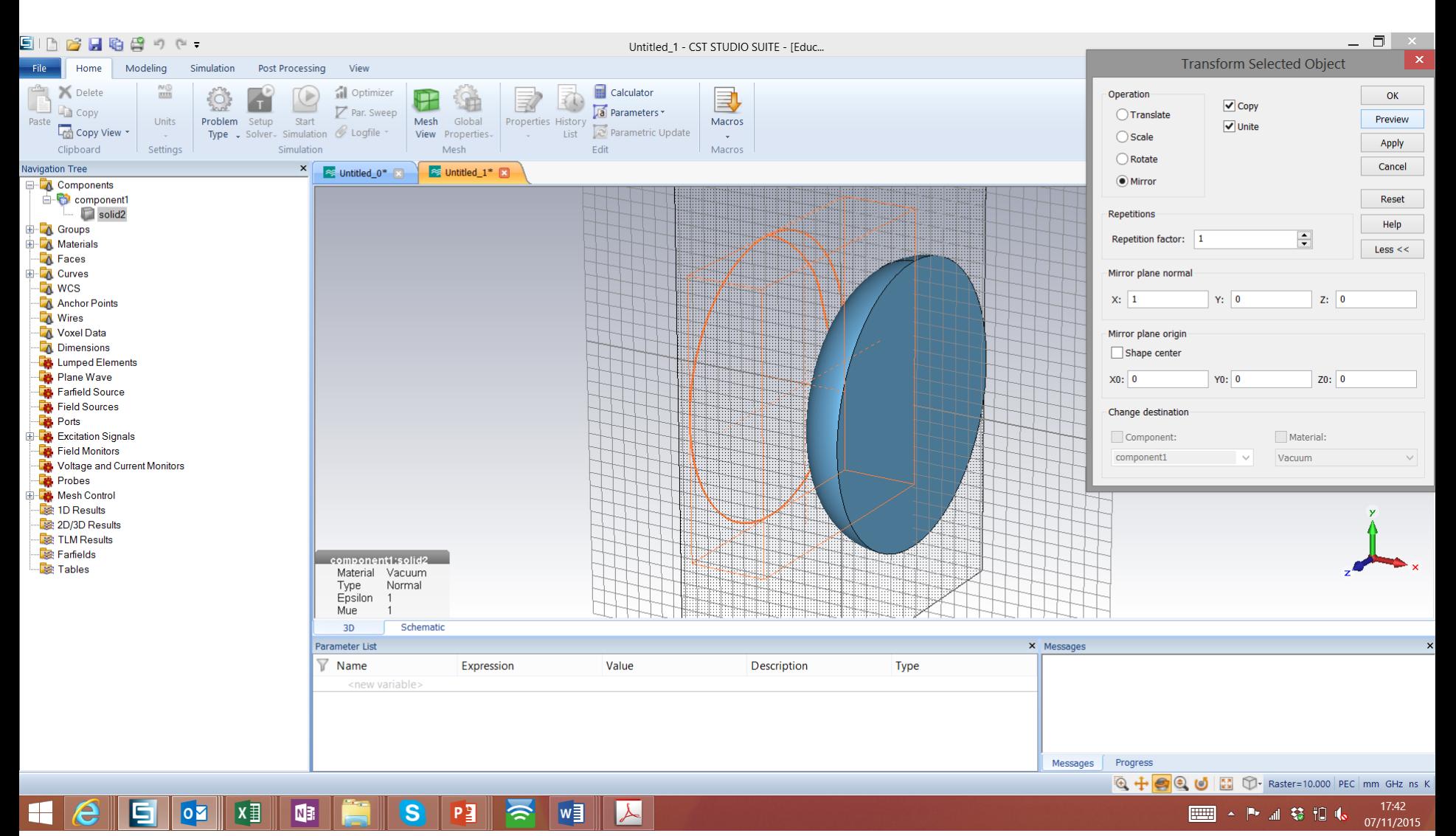

#### **ERN**

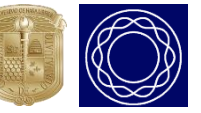

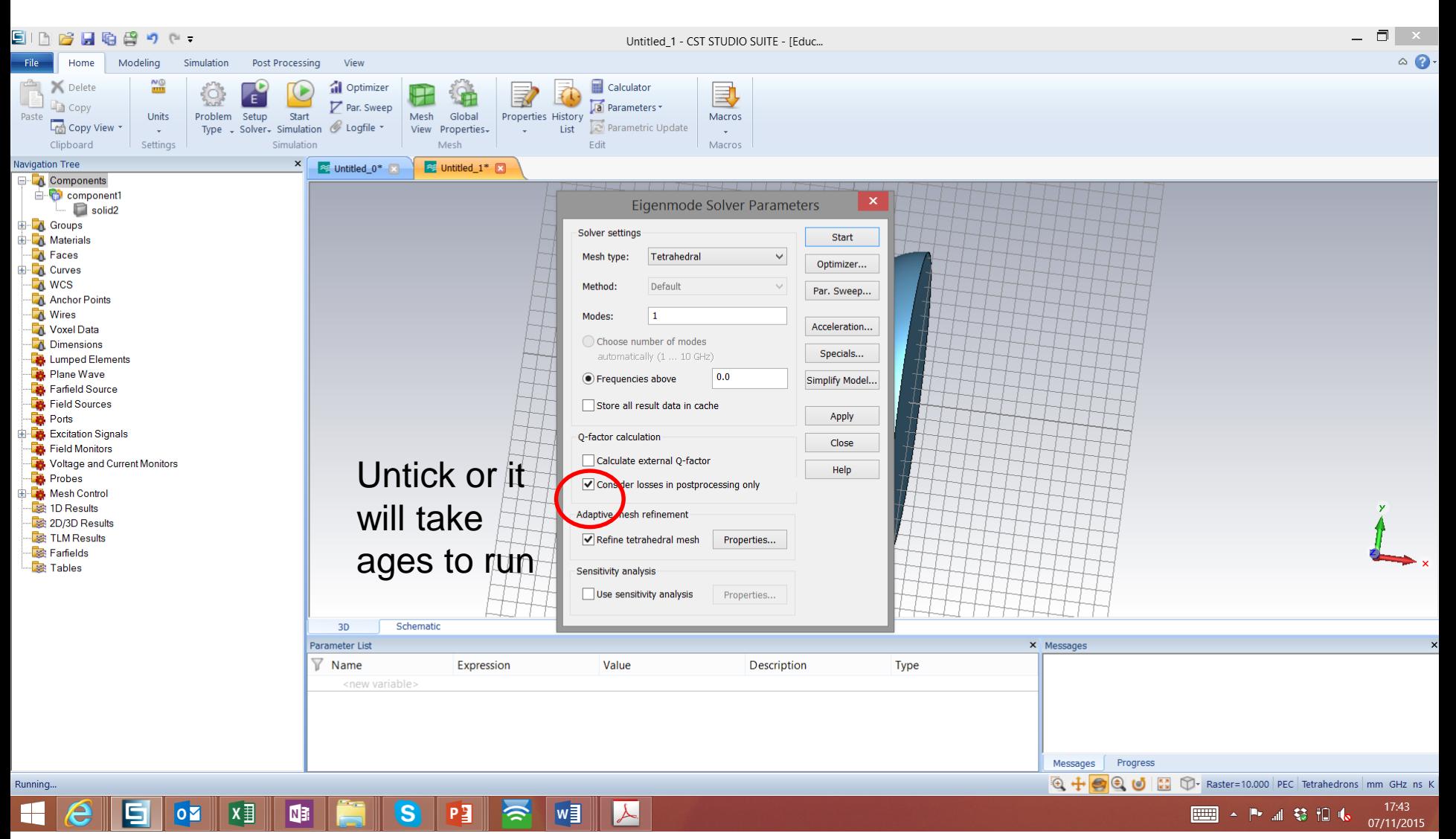

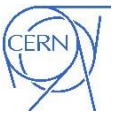

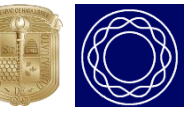

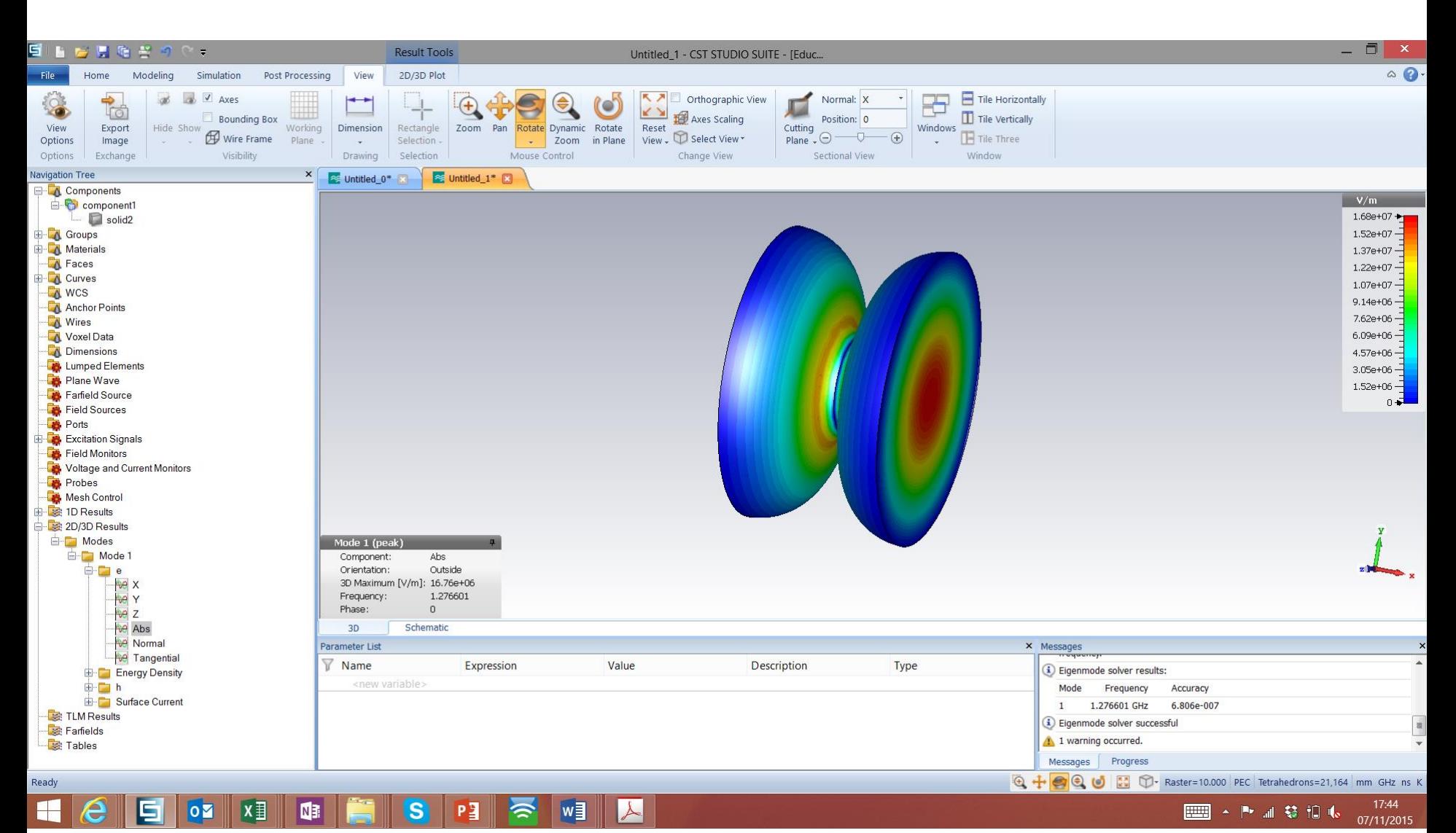

#### **ERN**

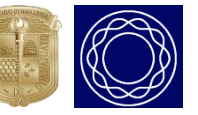

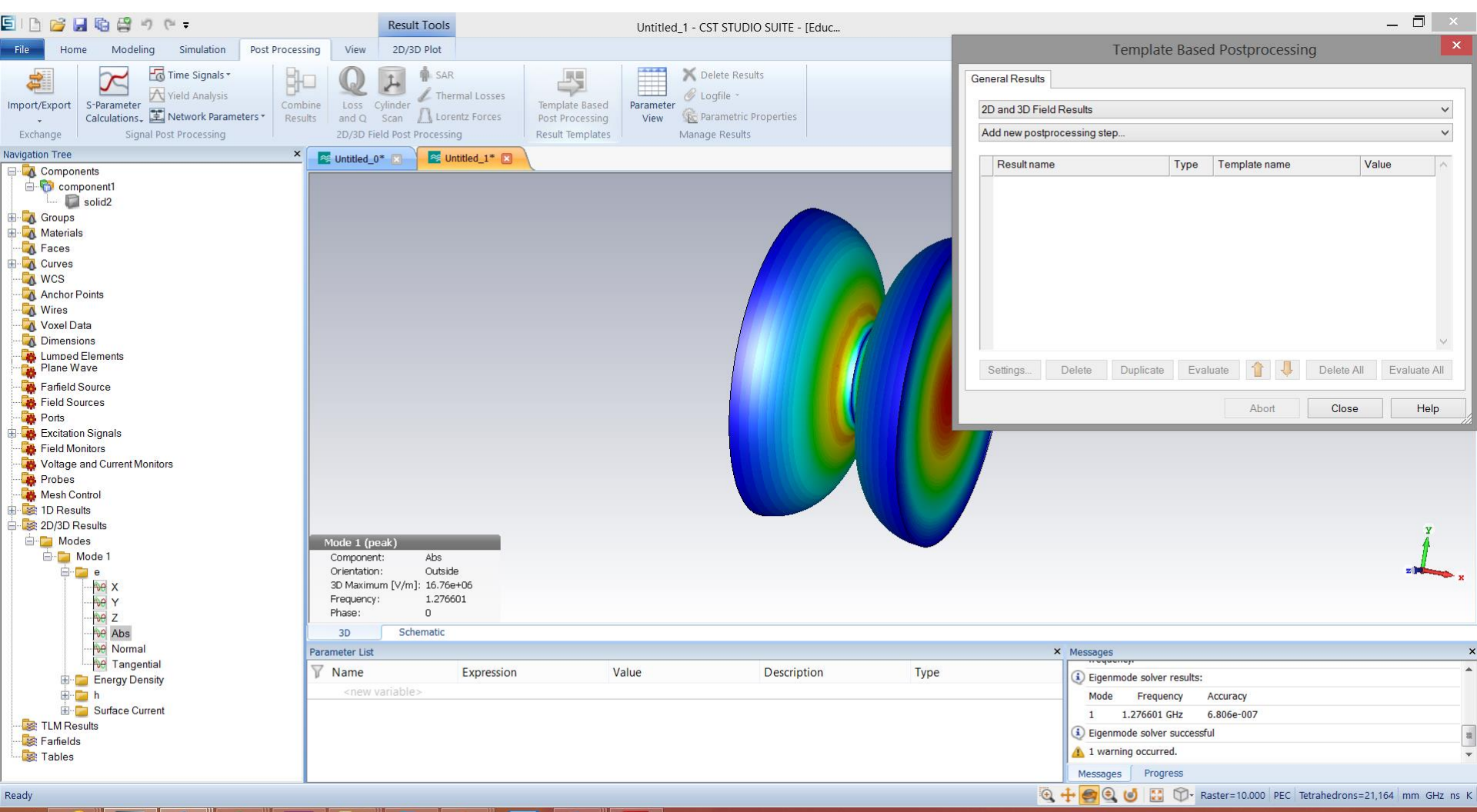

#### $w \equiv$  $\lambda$  $x \equiv$ S  $P<sub>3</sub>$ M3 会  $\overline{\mathbf{o}}$

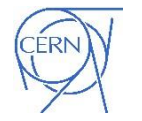

F

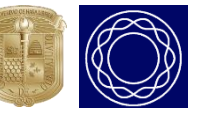

医油参阳病

E

17:45

07/11/2015

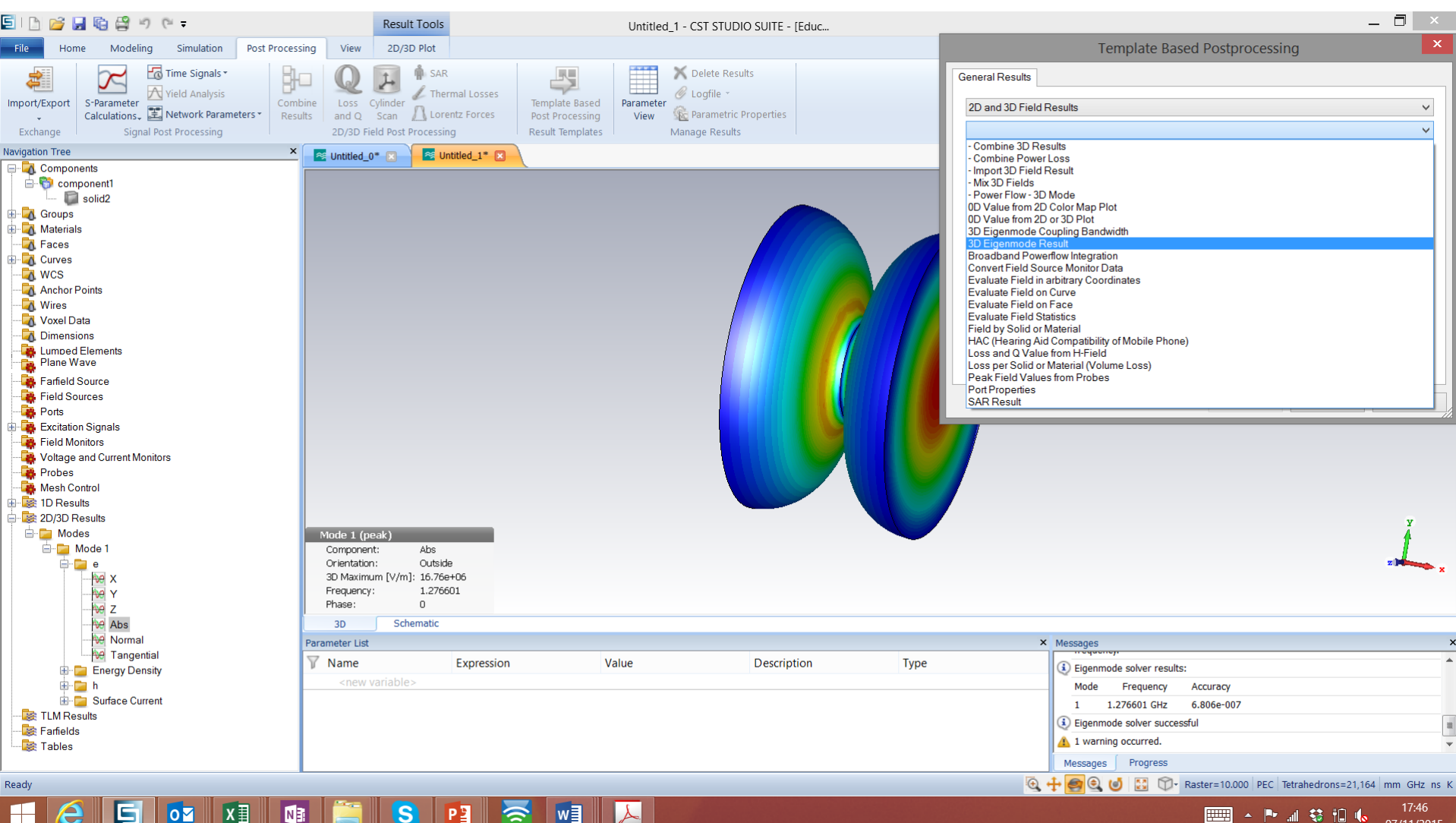

#### $w\equiv$  $x \equiv$  $\lambda$ N<sub>3</sub> S Pョ  $|o|$ ຣ

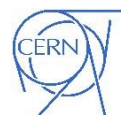

A. Castilla, MEPAS2.0 Gto. Mex.  $11<sup>th</sup> - 21<sup>st</sup>$  Nov. 2015 \*from G. Burt, Lancaster University.

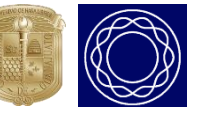

07/11/2015

医油参和脂

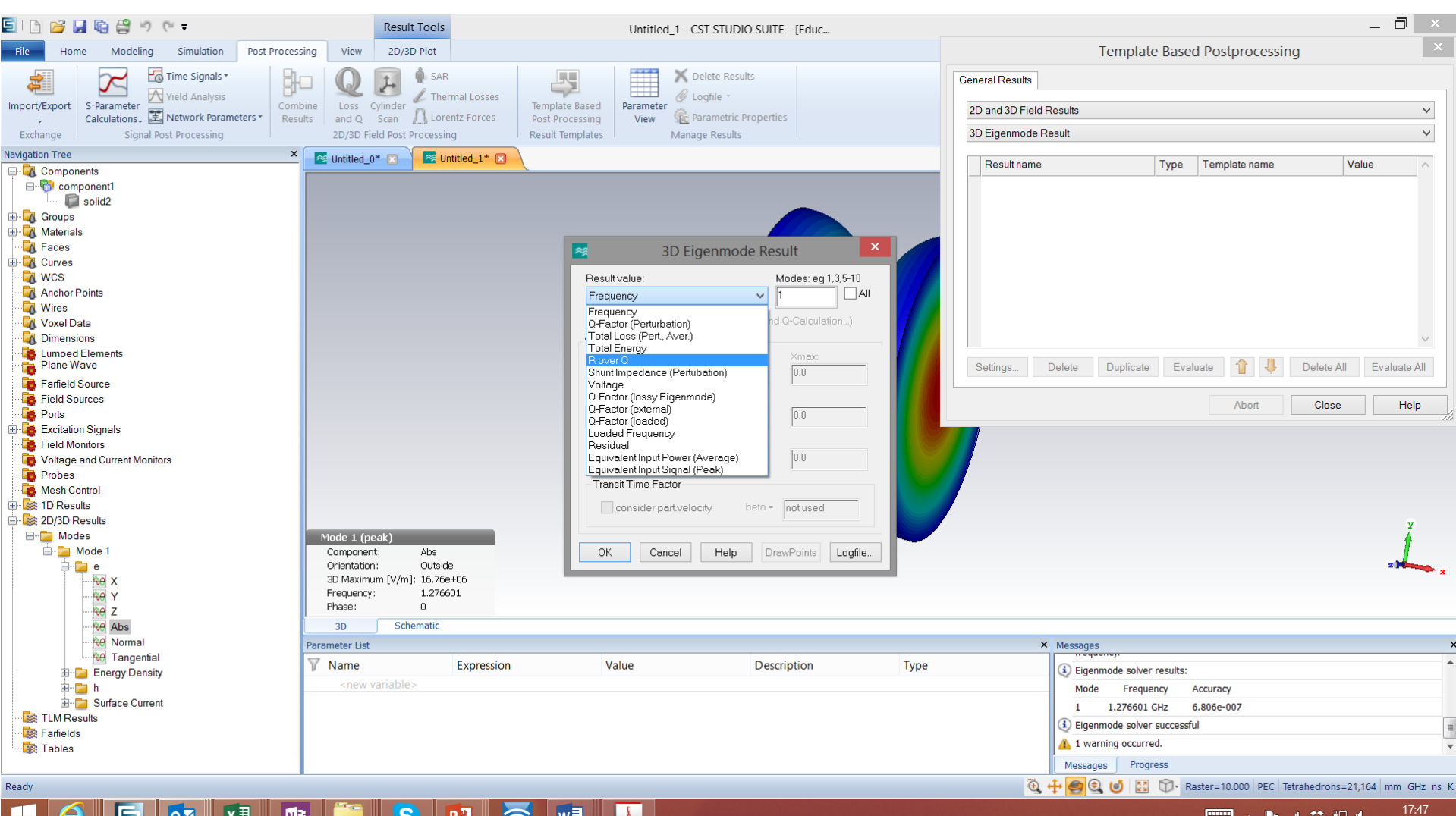

#### w∃  $\lambda$  $\overline{\mathbf{s}}$  $x \equiv$ NB Pξ  $\overline{\mathbf{o}}$

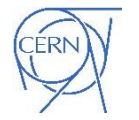

 $\mathbb H$ 

A. Castilla, MEPAS2.0 Gto. Mex.  $11<sup>th</sup> - 21<sup>st</sup>$  Nov. 2015 \*from G. Burt, Lancaster University.

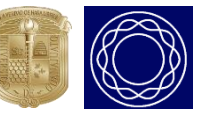

07/11/2015

医温参相收

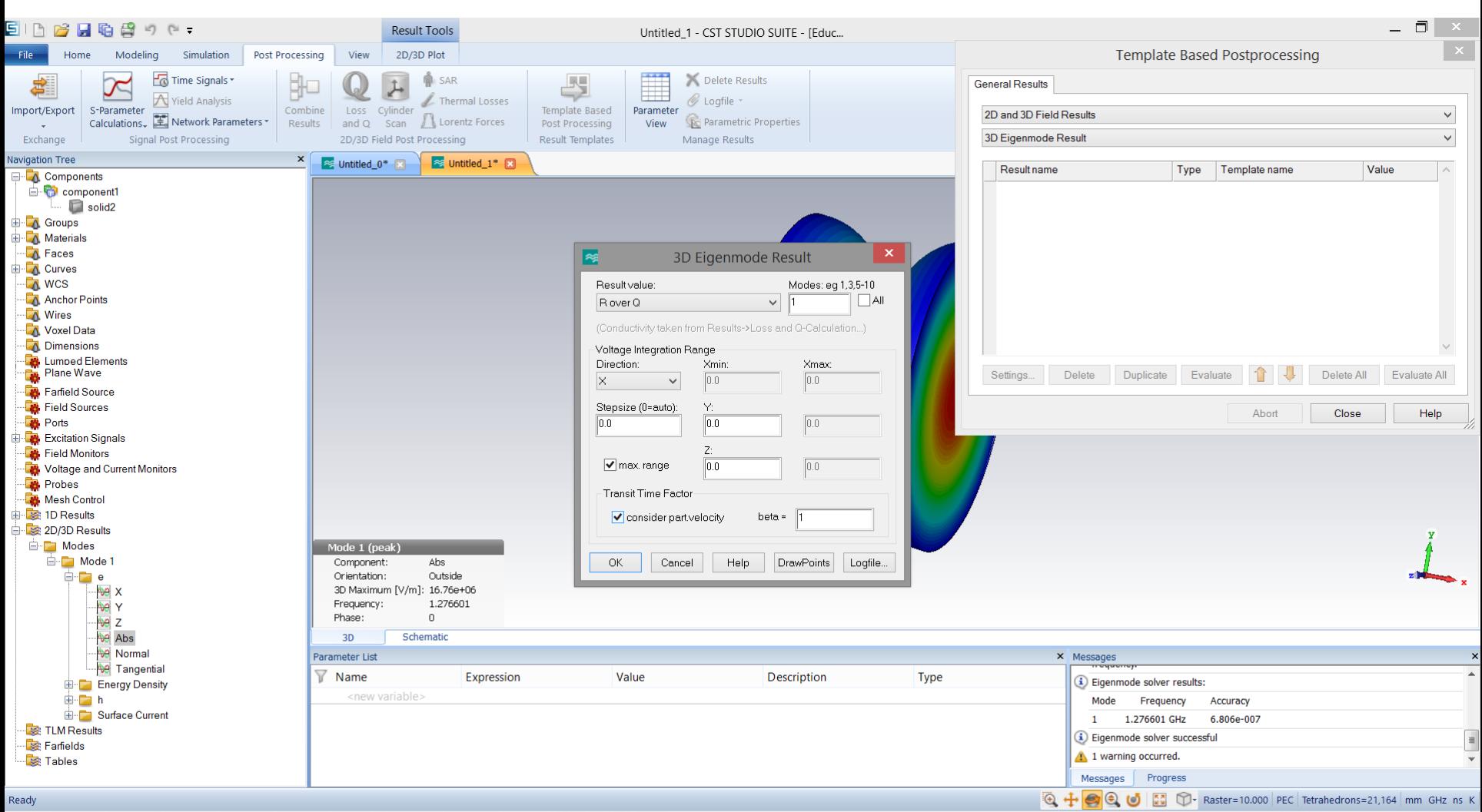

#### $x \equiv$ **S** PE **S** M∃  $\lambda$  $\mathbb H$  $\overline{\mathsf{P}}$ **NE**

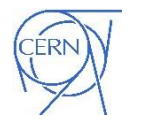

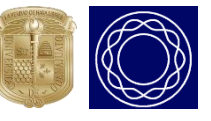

医温参阳病

E

17:47

07/11/2015

#### Wake Fields and Wake Potentials

- Any variation in the cavity profile, material, or material properties will perturb the configuration
- Beam loses part of its energy to establish EM (wake) fields that remain after the passage of the beam
- Wake duration depends on the geometry and material of the structure
	- Wakes persist for duration of bunch passage
	- Wakes last longer than the time between bunches

$$
W_{z}(\vec{r},\vec{r}',s)=-\frac{1}{q}\int_{z_{1}}^{z_{2}}dz[E_{z}(\vec{r},z,t)]_{t=(z+s)/c}
$$

$$
W_{\perp}(\vec{r},\vec{r}',s) = \frac{1}{q} \int_{z_1}^{z_2} dz \big[\vec{E}_{\perp} + c(\hat{z} \times \vec{B})\big]_{t=(z+s)/c}
$$

\*from S. U. de Silva, ODU.

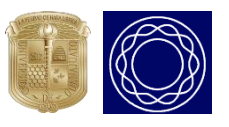

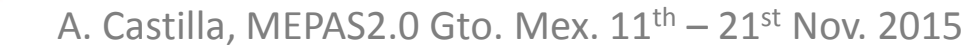

#### Calculation Method

A charged particle bunch introduces an electric current density  $\vec{j}$ . Combining Ampere's and Faraday's laws

$$
\nabla \times (\nabla \times \vec{E}) + \mu \varepsilon \frac{\partial^2 \vec{E}}{\partial t^2} + \mu \sigma_{eff} \frac{\partial \vec{E}}{\partial t} = -\mu \frac{\partial \vec{J}}{\partial t}
$$

The domain is then discretized into curved tetrahedral elements and  $\int E$ dτ is represented as an expansion in hierarchical Whitney vector basis functions  $N_i(x)$ 

$$
\int E\,d\tau = \sum_{i=1}^{N_p} e_i(t) \cdot N_i(x)
$$

\*from S. U. de Silva, ODU.

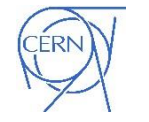

A. Castilla, MEPAS2.0 Gto. Mex.  $11^{\text{th}} - 21^{\text{st}}$  Nov. 2015

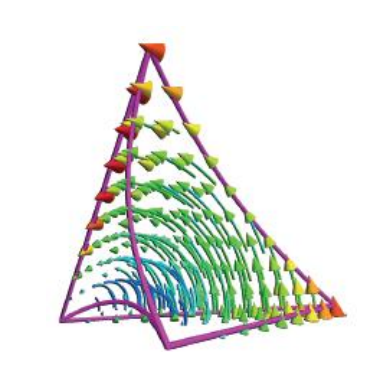

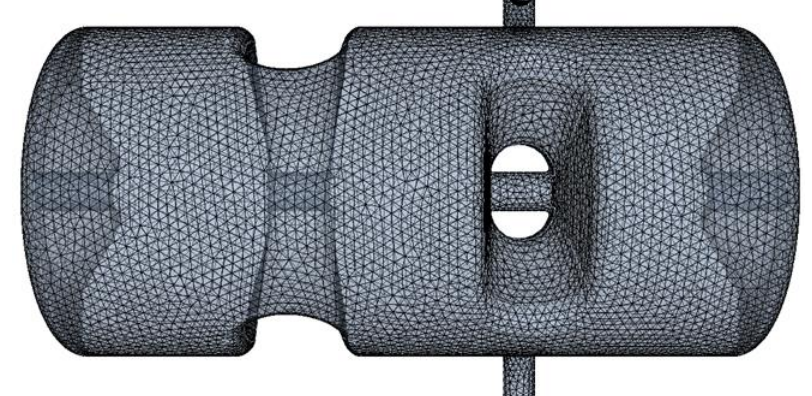

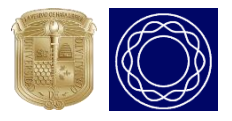

#### Wake-Field Simulation

Determine wake potential, impedance and loss factors

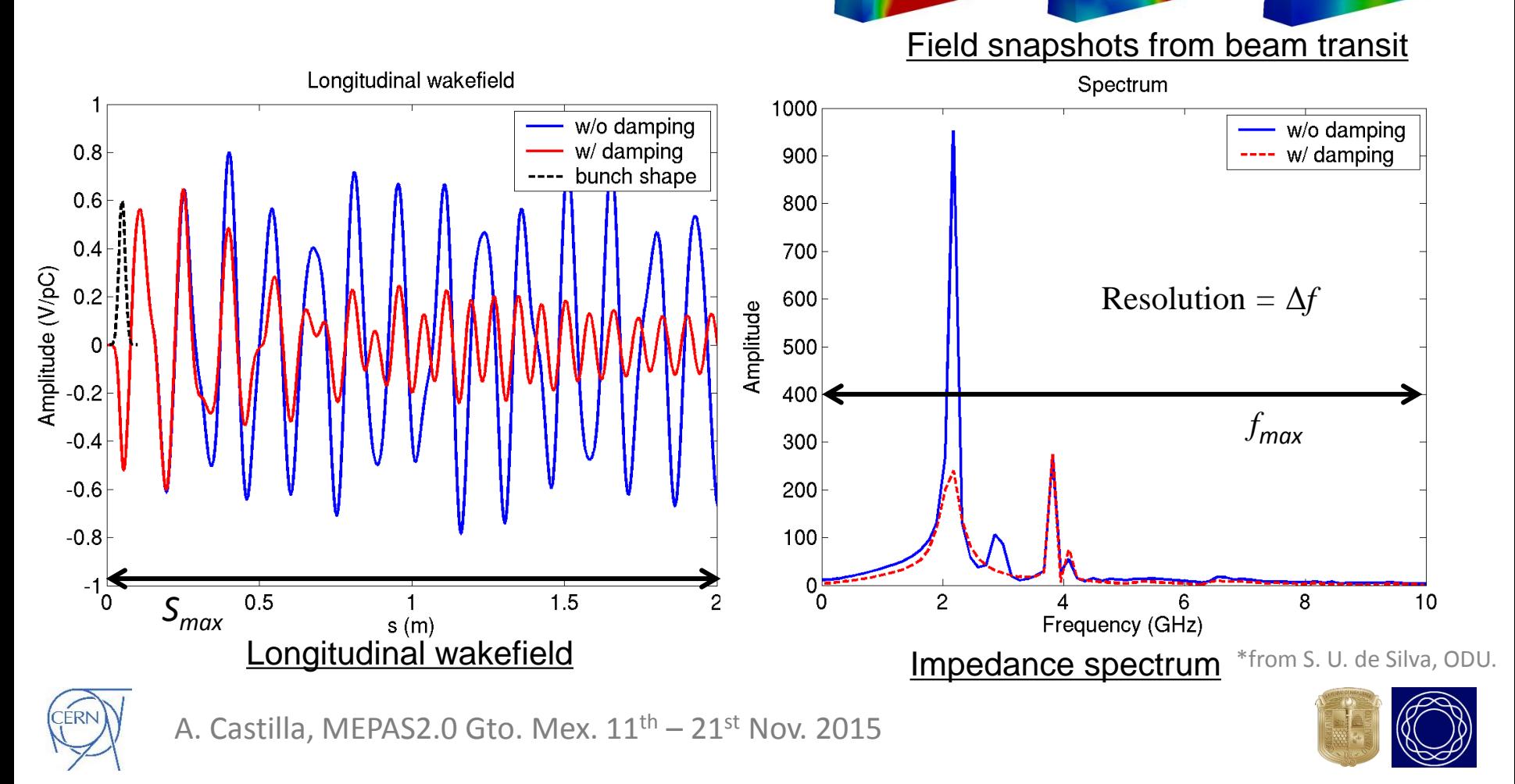

# Multipacting

For Nb:  $E_I > 150$  eV and  $E_{II} < 2000$  eV

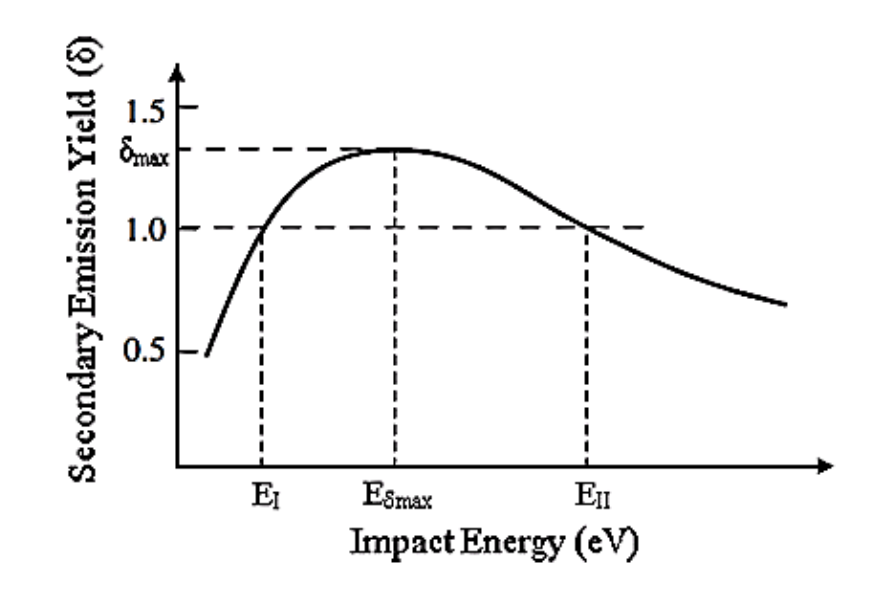

In terms of the cyclotron freq.:

$$
\frac{2f}{2n-1} = \frac{eB}{2\pi m}
$$

A. Castilla, MEPAS2.0 Gto. Mex.  $11<sup>th</sup> - 21<sup>st</sup>$  Nov. 2015

• **Multipacting Condition:** -Large amount of secondary electrons emitted.

#### • **Resonant Condition:**

-Sustainable resonant trajectories. -Impact energies (SEY) >1.

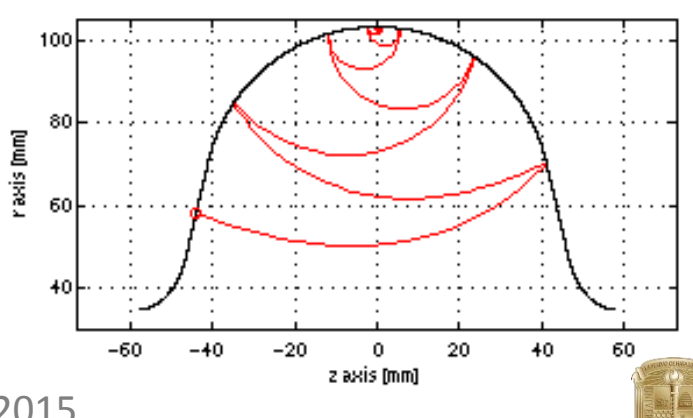

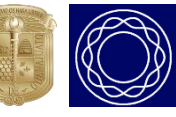

# Multipacting

n = multipacting order.

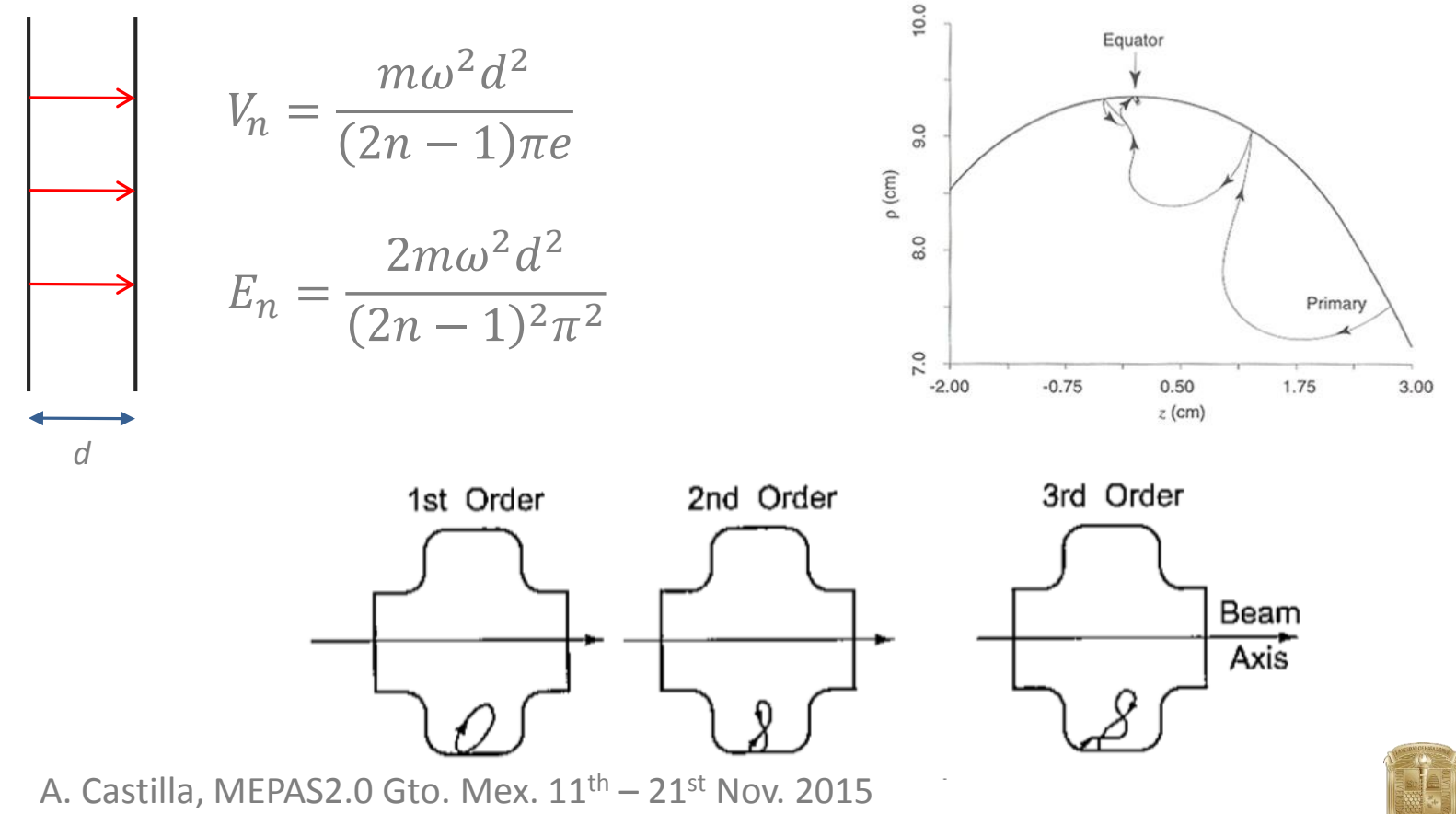

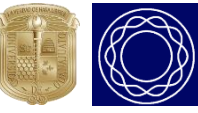

# Multipacting Analysis

- Important for maintaining operation gradients, avoiding thermal breakdowns.
- Using SLAC's TRACK3P code from the ACE3P suit for numerical

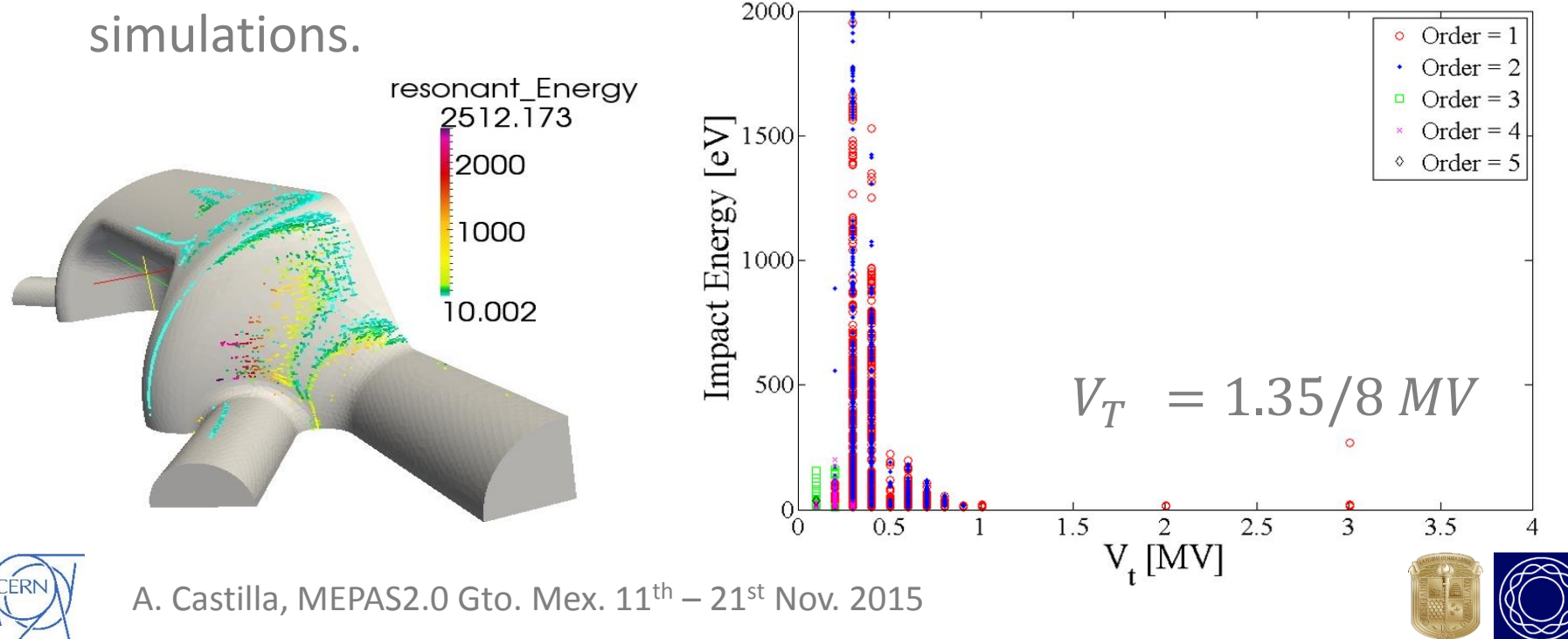

#### **Extras**

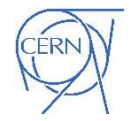

A. Castilla, MEPAS2.0 Gto. Mex.  $11^{\text{th}} - 21^{\text{st}}$  Nov. 2015

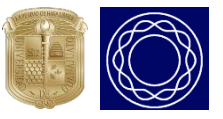

#### Simulation Software • CST (Computer Simulation Technology) Suite

- Microwave Studio 3D EM simulation of high frequency components
	- *Eigenmode solver, Frequency domain solver*
- Particle Studio analysis of charged particle dynamics in 3D electromagnetic fields
	- *Stationary particle tracking solver, Wake-field solver, Particle in cell (PIC)*
- Mphysics Studio thermal and mechanical stress analysis
	- *Structural mechanics solver, Thermal transient / stationary solvers*
- Other packages: EM Studio, Cable Studio, PCB Studio, Design Studio
- Is a commercial software suite (CST AG, Germany)
	- With GUI
	- Supports distributed computing
	- Currently runs on stand alone computers

\*from S. U. de Silva, ODU.

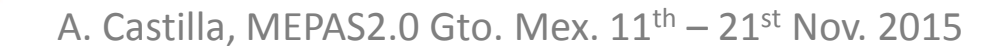

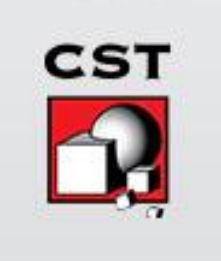

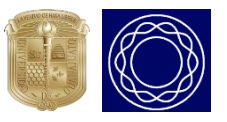

• ACE3P (Advanced Computational Electromagnetics 3D Parallel) Suite

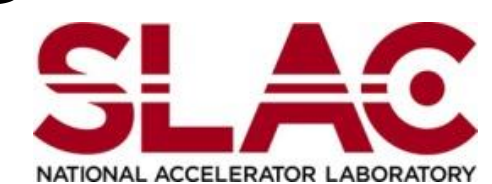

- From Advanced Computations Department at SLAC National Accelerator Laboratory
- Modules:

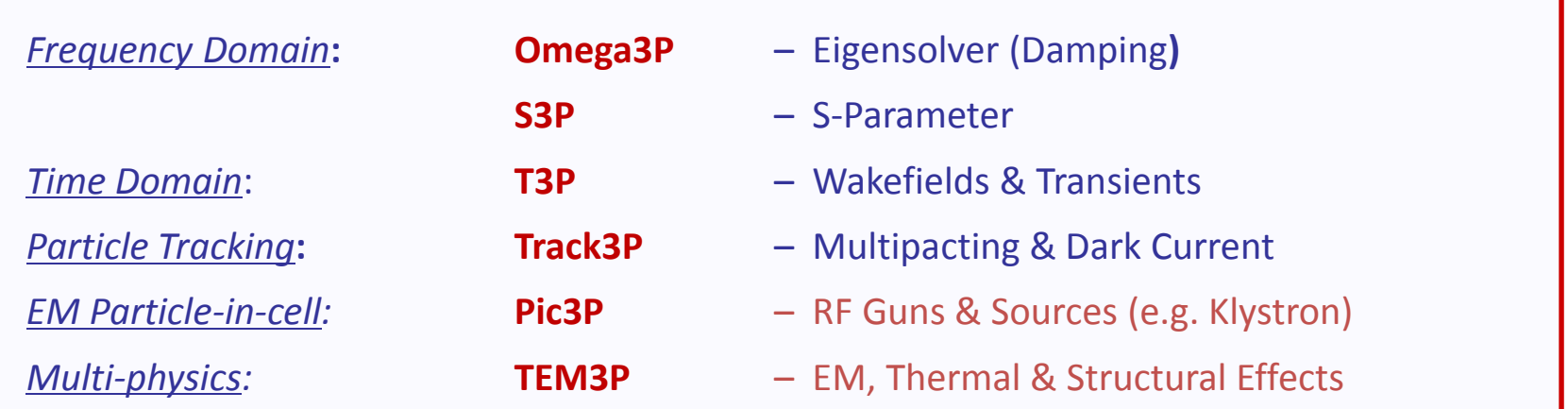

Courtesy: K. Ko, C. Ng, Z. Li - SLAC

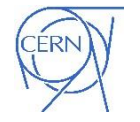

- **Cubit / Trelis** Model and mesh generation
	- Cubit Sandia National Laboratories
	- Trelis Computational Simulation Software, LLC (csimsoft)
- **NERSC** For computation
	- National Energy Research Scientific Computing Center: Scientific computing facility for Office of Science, U.S.DOE situated at Berkeley National Laboratory
- **Paraview** Visualization
	- Open-source, multi-platform data analysis and visualization application

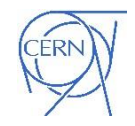

**KKitware** 

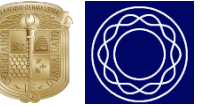

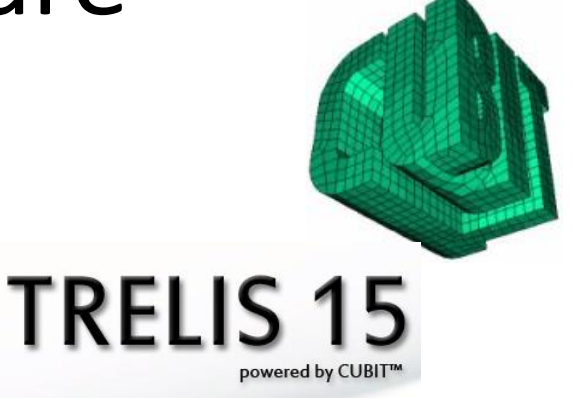

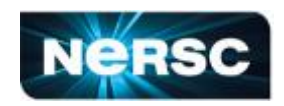

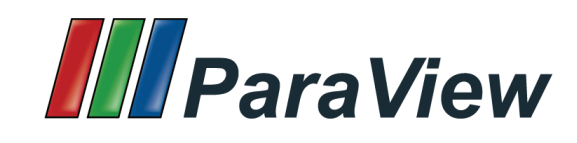

- Mechanical and thermal analysis
	- ANSYS with HFSS ANSYS Inc.
	- For structural analysis of cavities and cryomodule components
	- Challenges: Extracting deformed structural model to be used in CST or other EM simulation software A: Static Structura Stress Intensity 2 Type: Stress Intensity

Time: 1

- Cavity integration into cryomodule
	- With ancilliary components, support structures including production details
	- Using CAD software NX by Siemens

\*from S. U. de Silva, ODU.

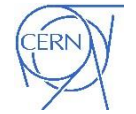

A. Castilla, MEPAS2.0 Gto. Mex.  $11<sup>th</sup> - 21<sup>st</sup>$  Nov. 2015

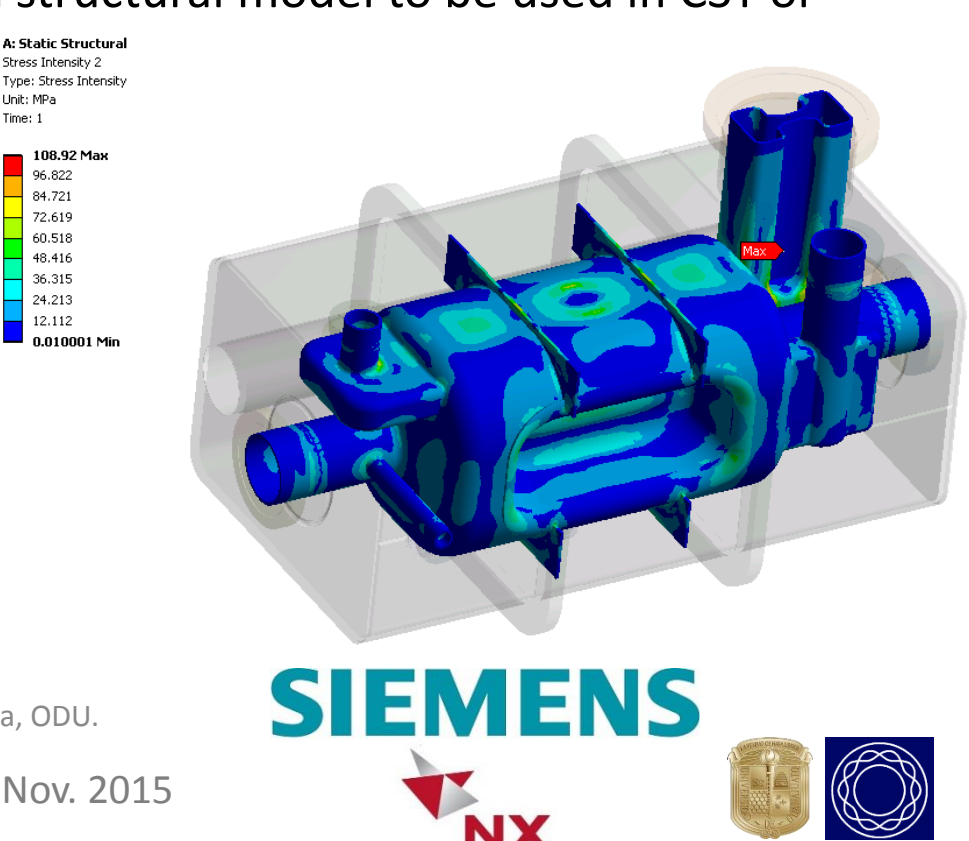

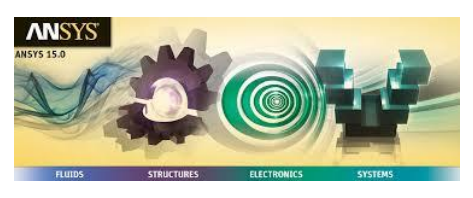

- Beam dynamics study
	- ASTRA (A Space-charge TRacking Algorithm) DESY, Germany
		- *Space charge tracking algorithm*
	- ELEGANT Argonne National Laboratory
		- *6-D (x, x', y, y', z, ΔE) tracking with matrices and/or canonical integrators, and supports a variety of time-dependent elements*
	- $-$  Etc.
- Use a large data set of EM 3D field data generated by CST Microwave Studio or Superfish/Poisson (LANL)

\*from S. U. de Silva, ODU.

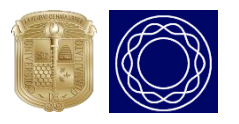

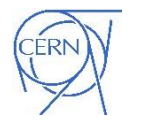